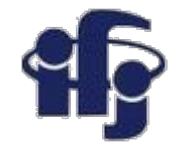

## **Deep learning**

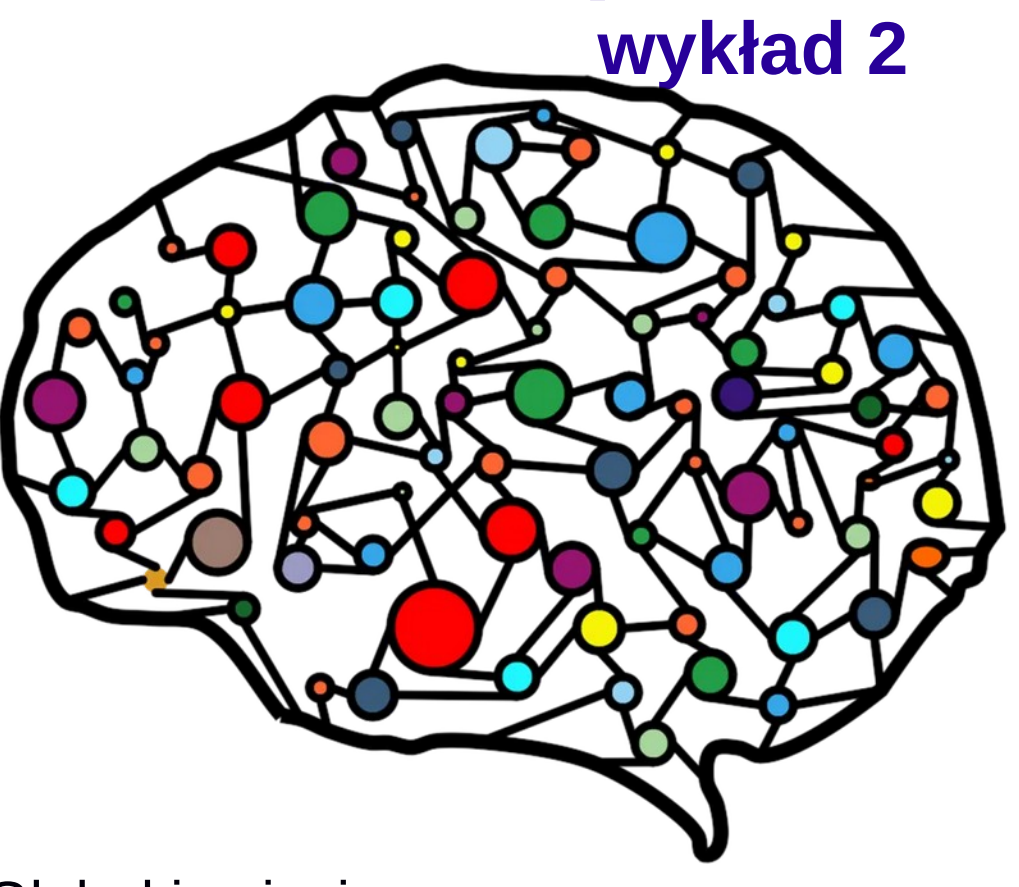

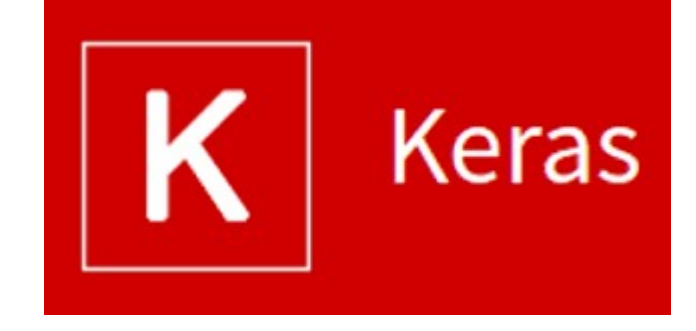

- Głębokie sieci neuronowe
- Keras tutorial jak zbudować głęboką sieć neuronową

Marcin Wolter *IFJ PAN*

*25 listopada 2020*

# **Deep Learning Głebokie Uczenie**

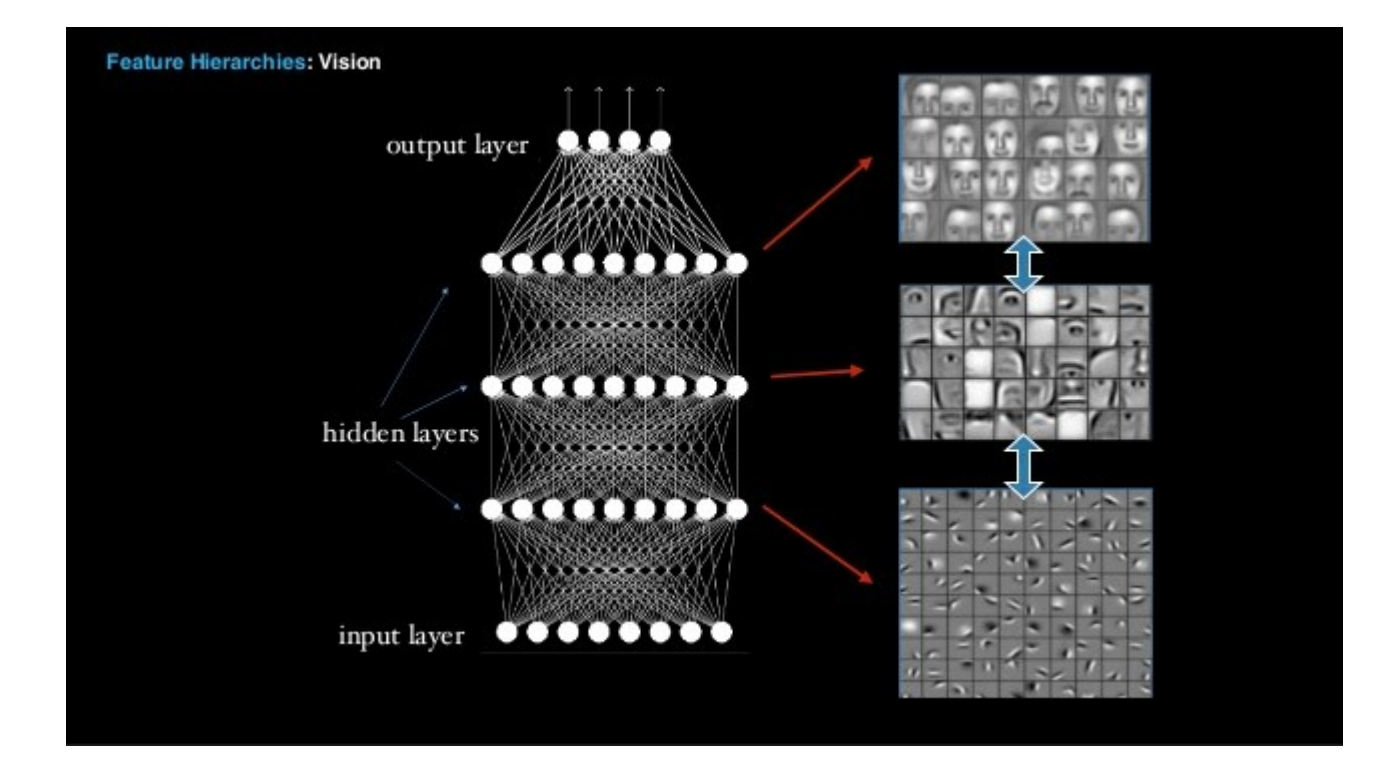

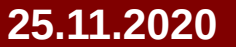

#### **25.11.2020 M. Wolter, Deep Learning 2**

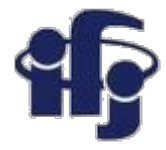

### **Głębokie uczenie**

- Co to znaczy "głębokie uczenie"?
- Dlaczego daje lepsze rezultaty np. przy rozpoznawaniu obrazu, mowy?

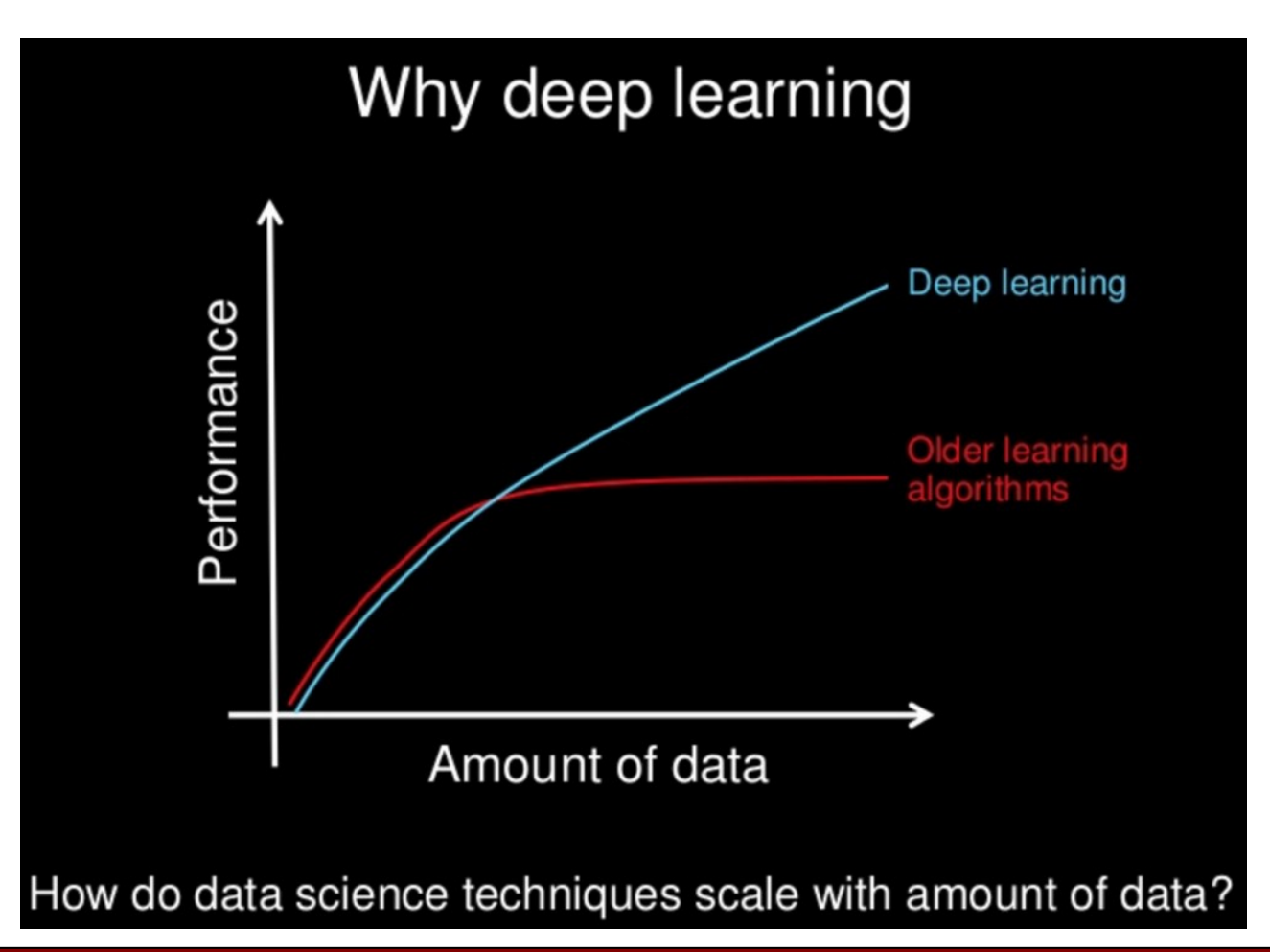

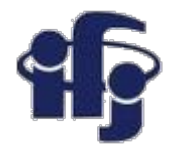

#### **Krótka odpowiedź:**

#### **'Deep Learning' – oznacza użycie sieci neuronowej z wieloma warstwami ukrytymi**

Pierwsze warstwy ukryte identyfikują "cechy" (features): identyfikacja cech → identyfikacja bardziej złożonych cech→ selekcja (ostatnie warstwy)

Ale sieci neuronowe są znane od lat 80-tych? Zawsze mieliśmy dobre algorytmy uczenia płytkich sieci. Niestety one zawodziły dla sieci głębszych.

**Co mamy nowego:** algorytmy uczące

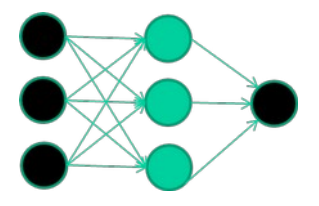

dużo większa moc obliczeniowa

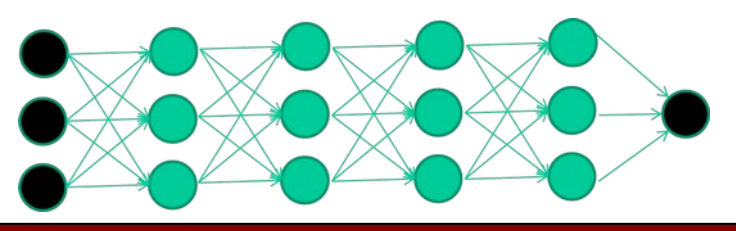

#### **Jak trenujemy sieć neuronową?**

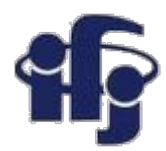

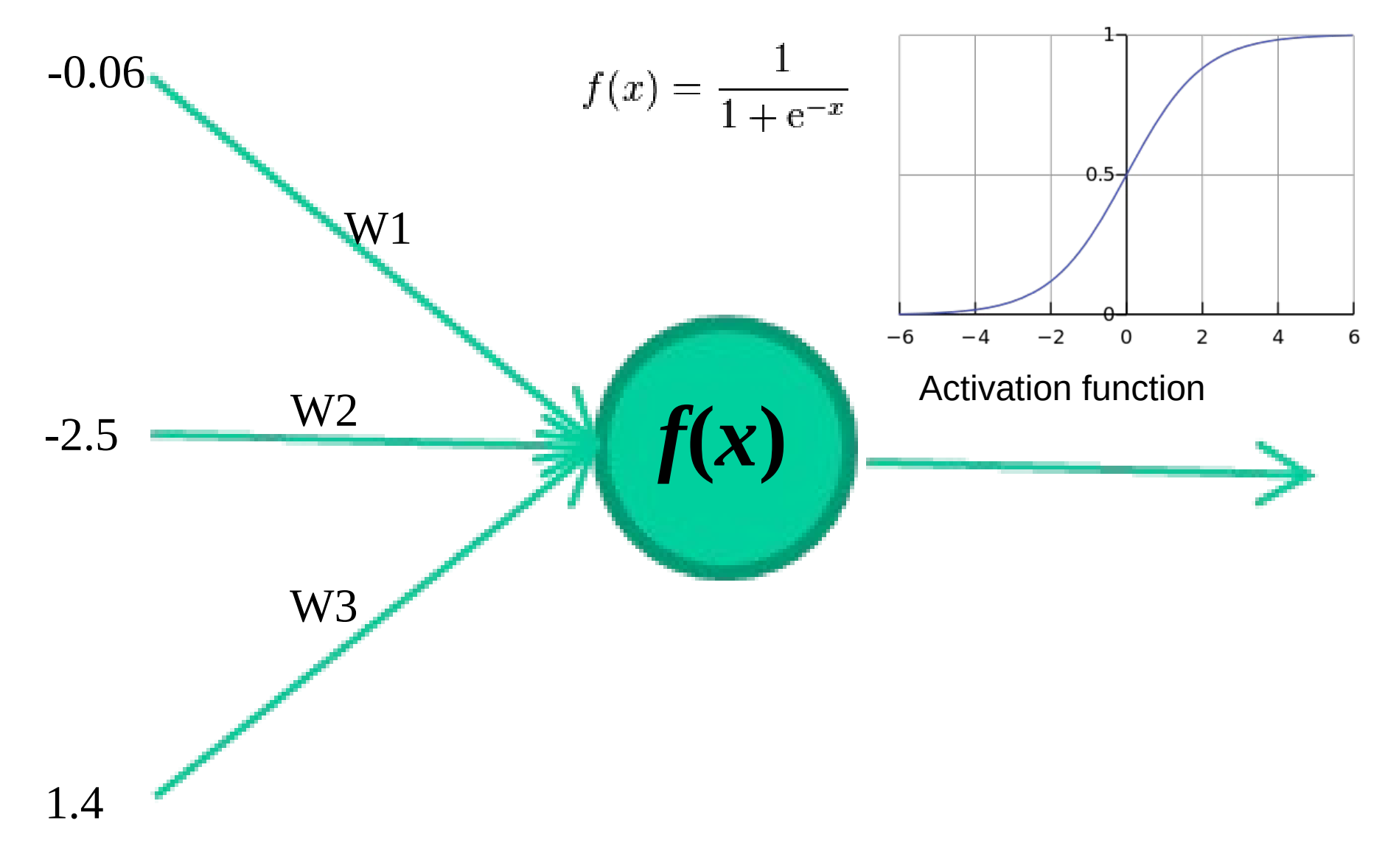

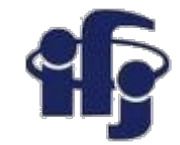

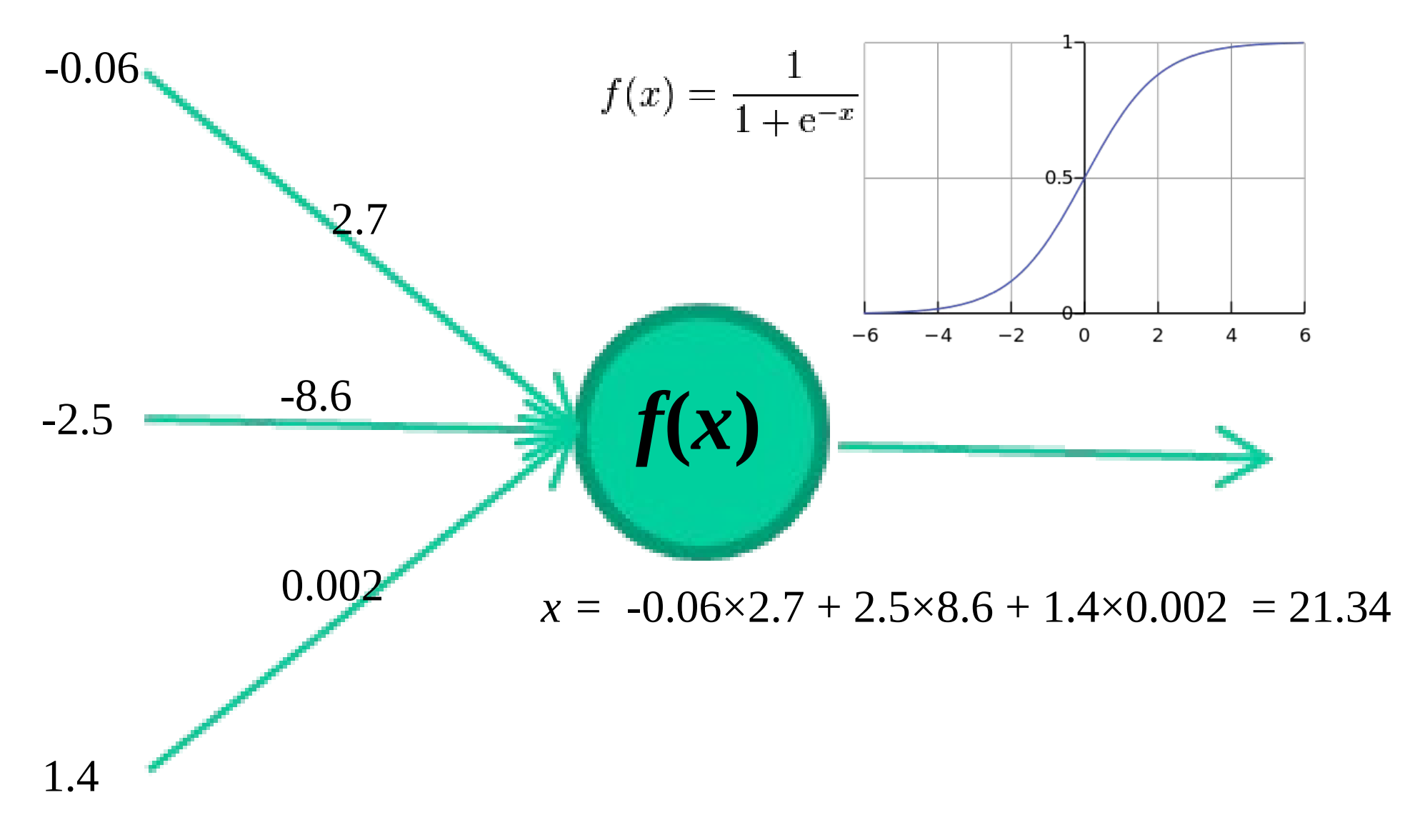

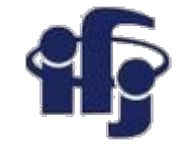

#### *Trening sieci Inputs Class* 1.4 2.7 1.9 0 3.8 3.4 3.2 0 6.4 2.8 1.7 1 4.1 0.1 0.2 0 etc …

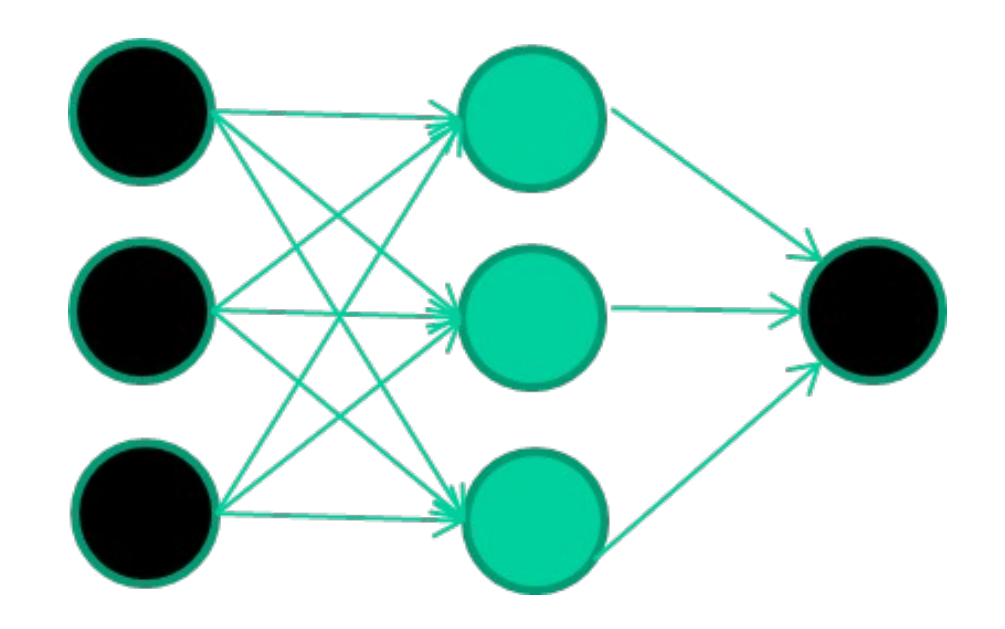

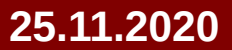

#### **25.11.2020 M. Wolter, Deep Learning 7**

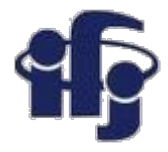

#### *Trening sieci Inputs Class* 1.4 2.7 1.9 0 3.8 3.4 3.2 0 6.4 2.8 1.7 1 4.1 0.1 0.2 0 etc …

#### **Inicjalizacja przypadkowymi wagami**

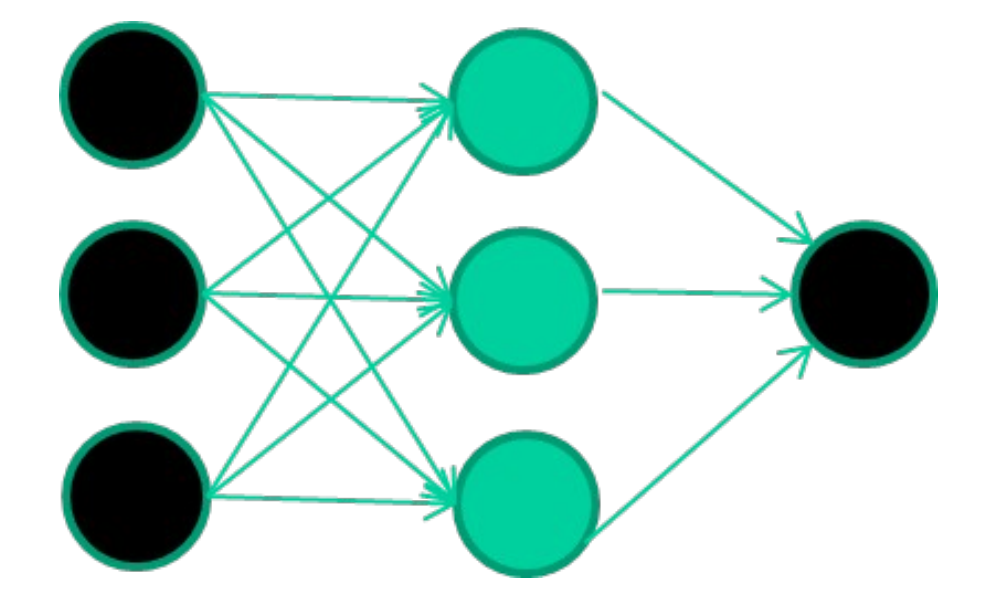

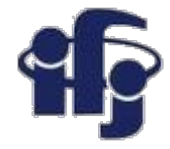

#### *Trening Inputs Class* 1.4 2.7 1.9 0 3.8 3.4 3.2 0 6.4 2.8 1.7 1 4.1 0.1 0.2 0 etc …

**Czytanie danych Przetwarzanie przez sieć Wynik porównywany z prawdziwymi wynikami**

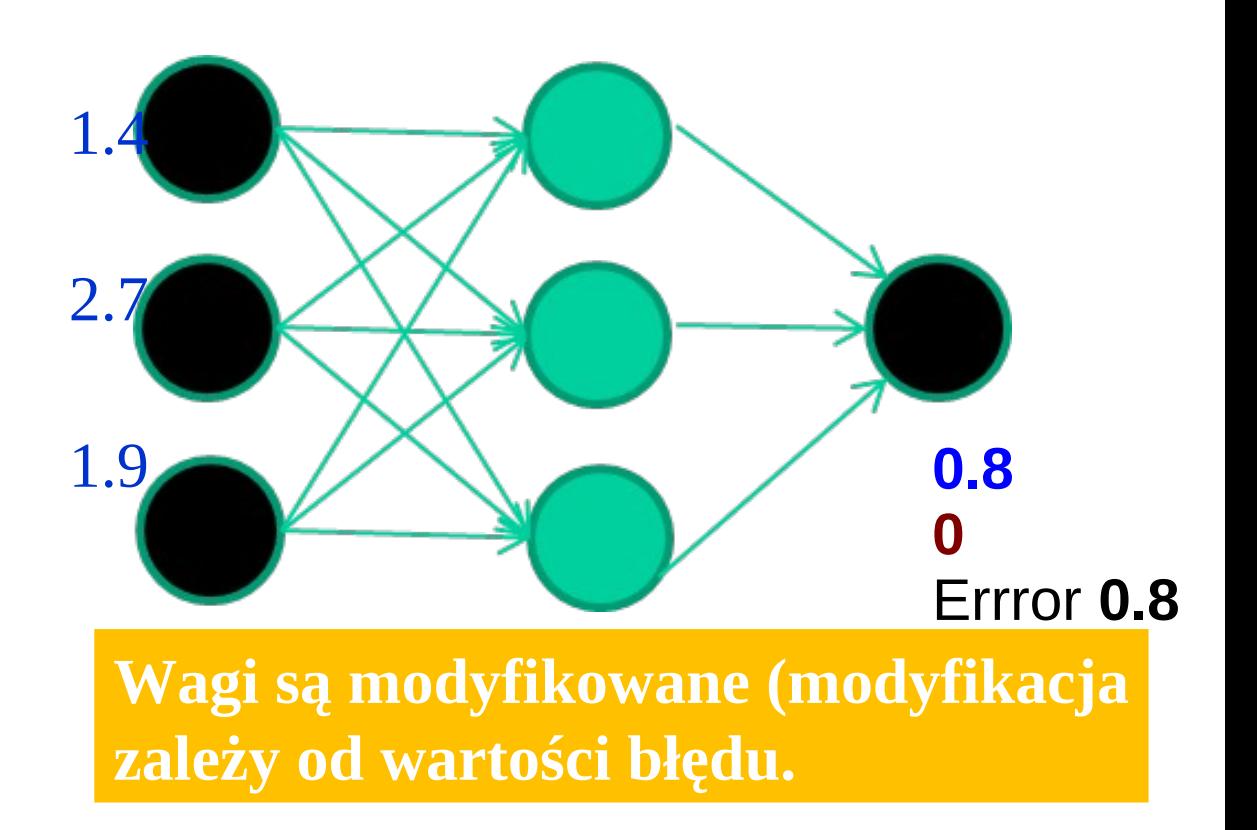

**Powtarzamy wiele razy Algorytmy trenujące troszczą się, aby błędy malały**

#### **25.11.2020 M. Wolter, Deep Learning 9**

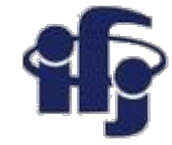

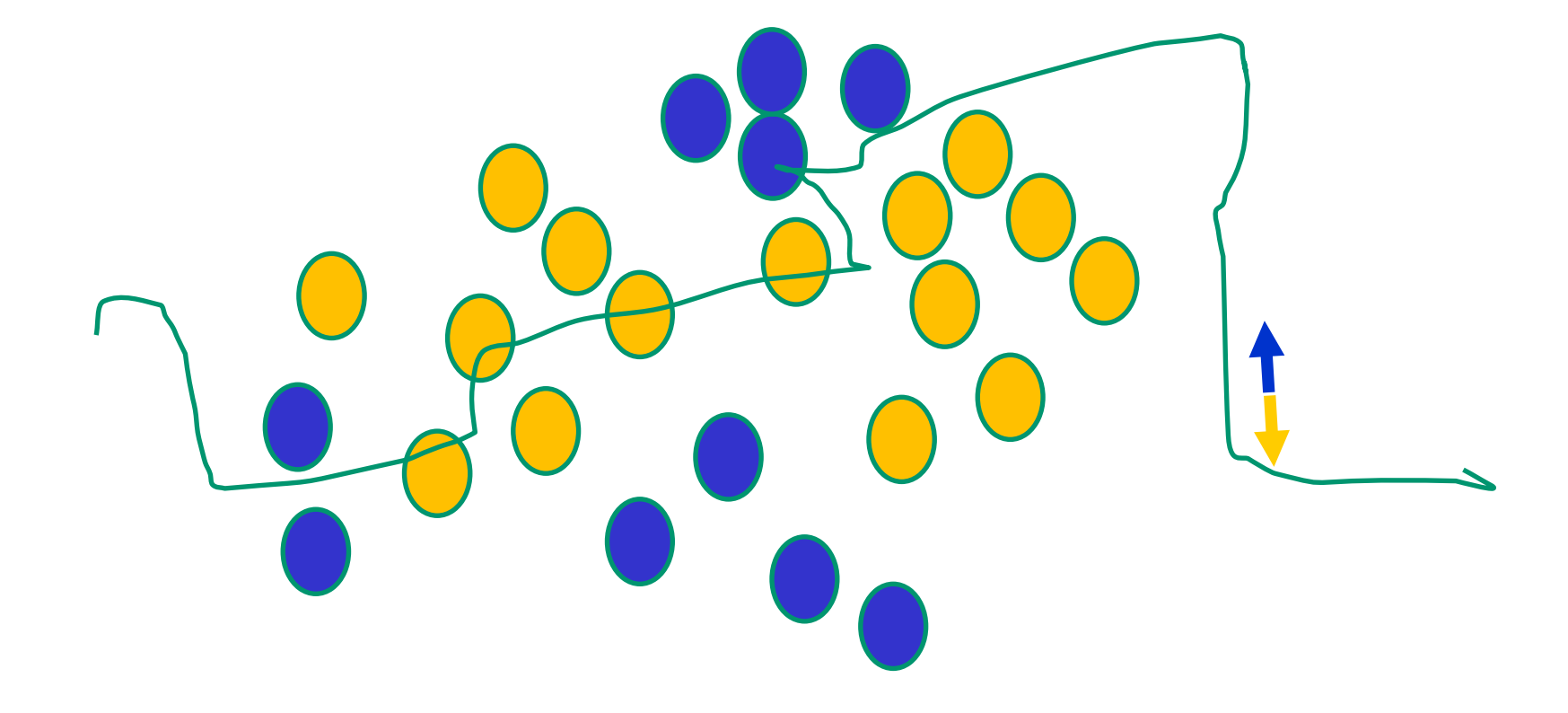

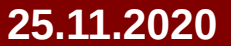

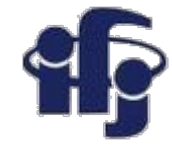

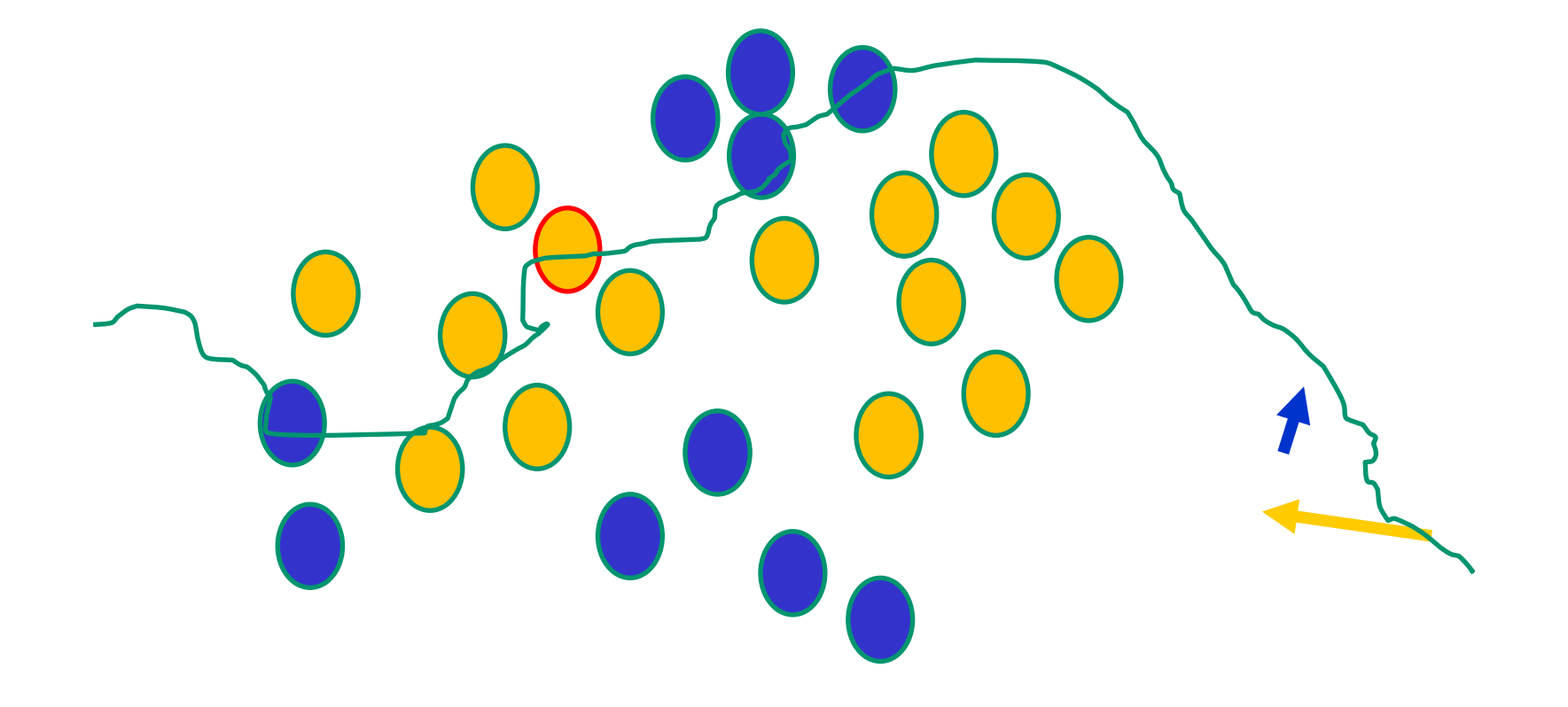

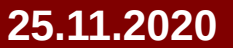

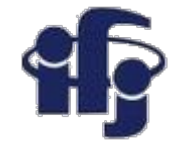

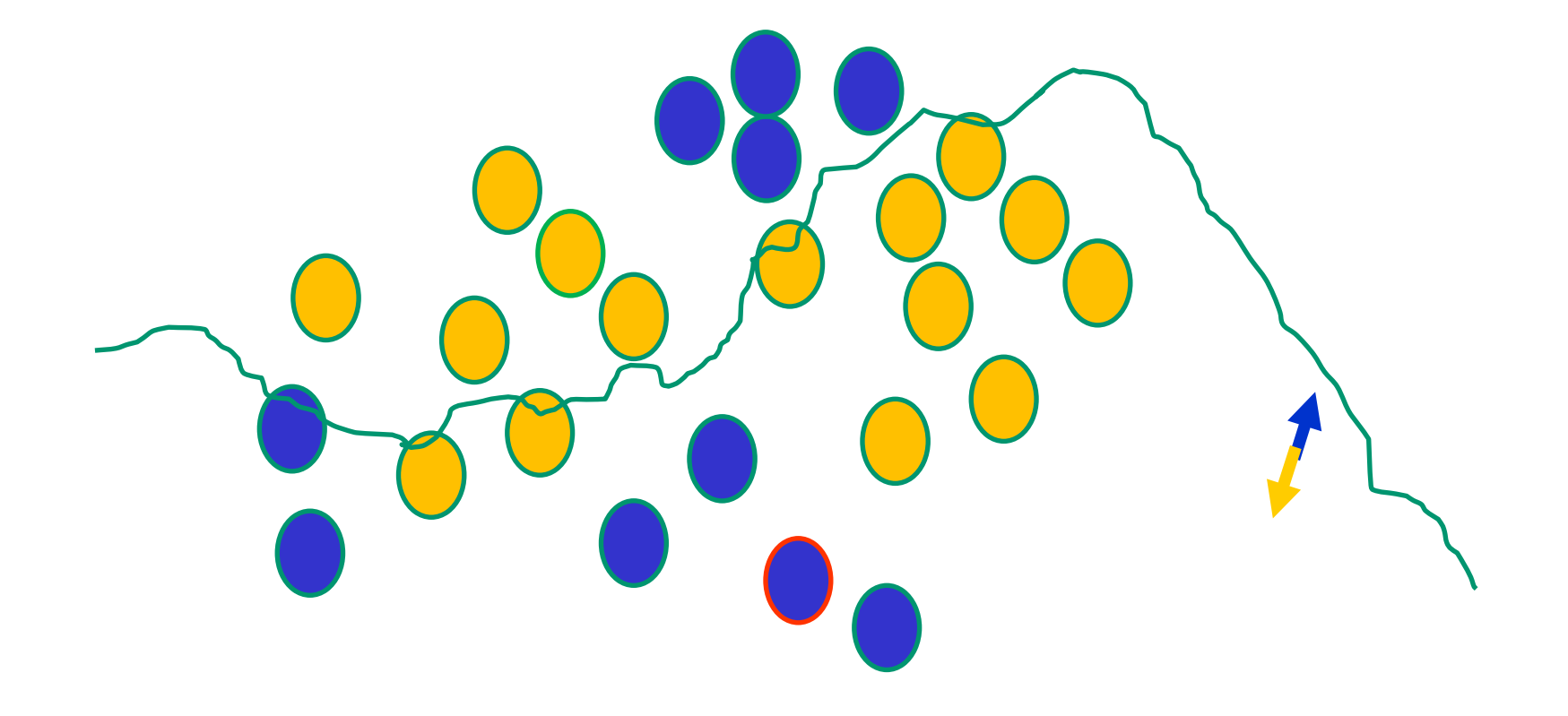

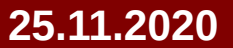

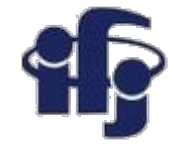

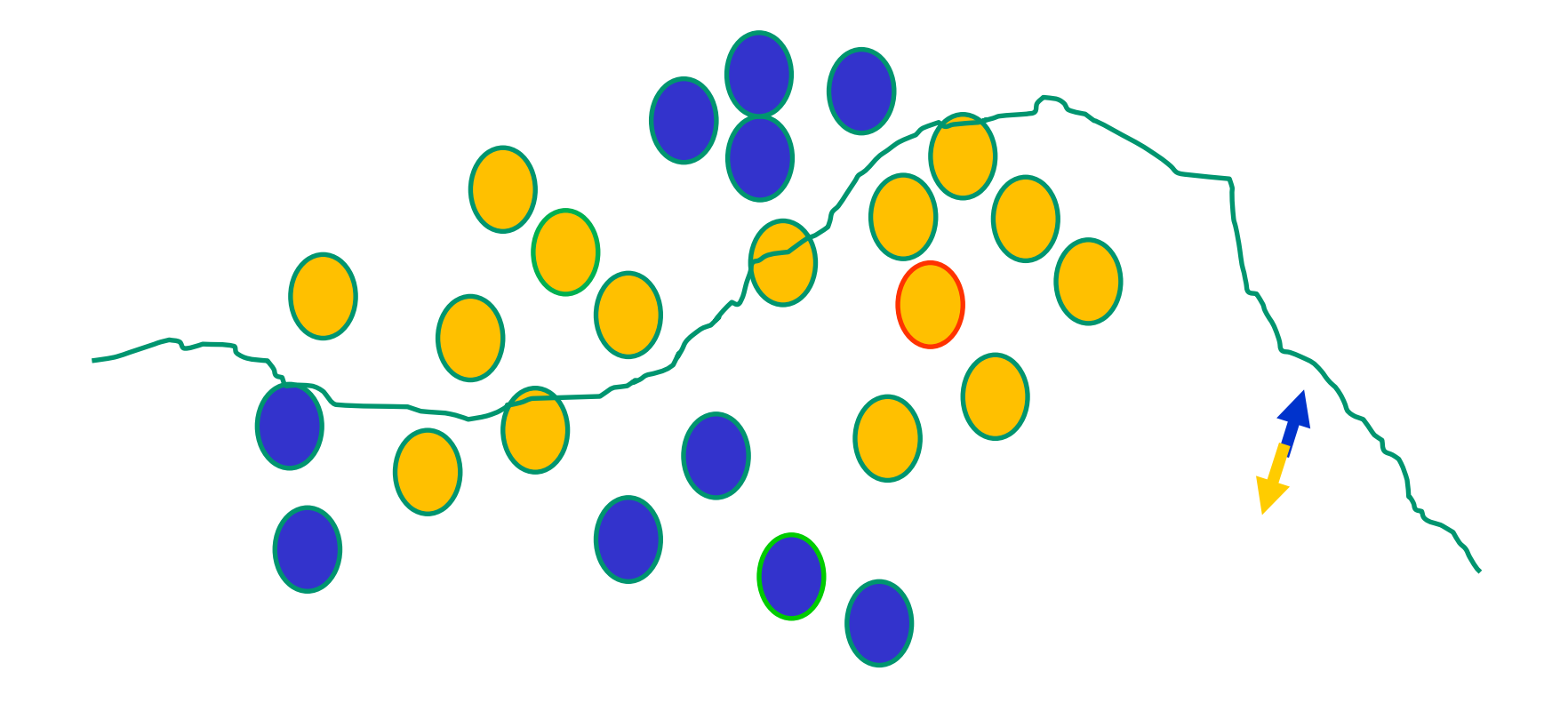

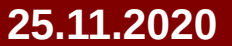

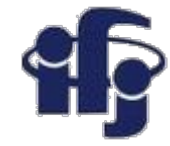

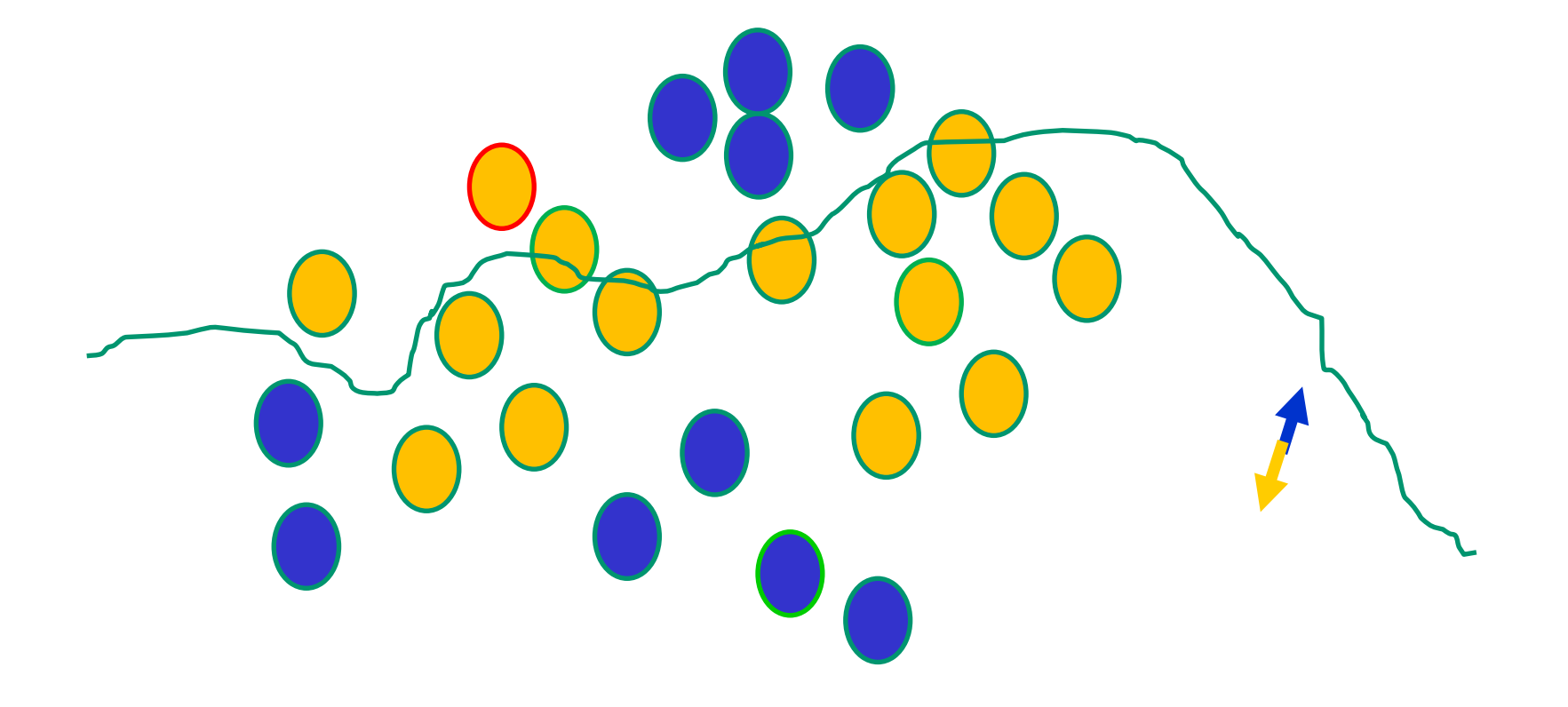

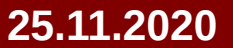

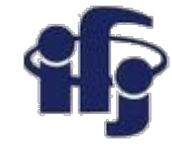

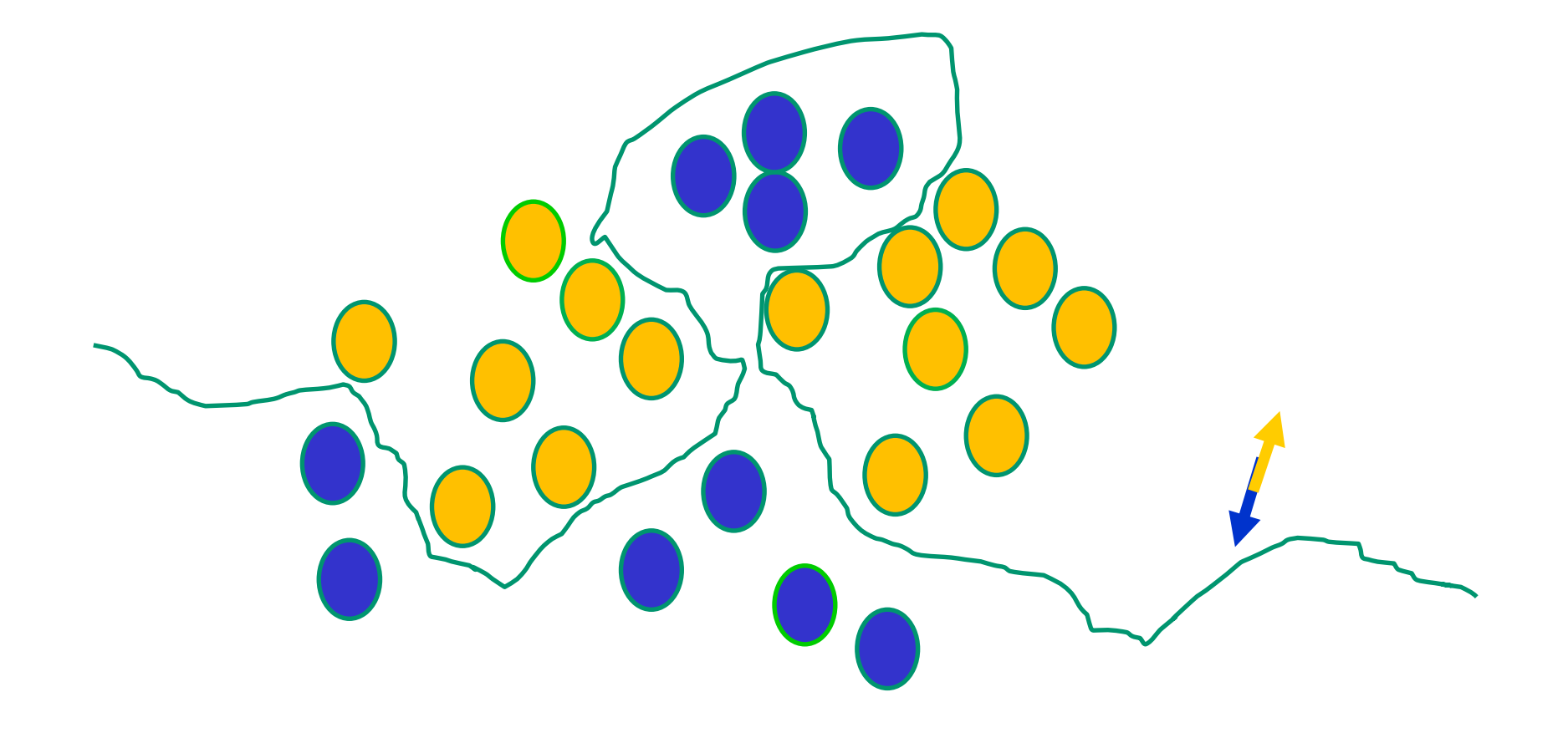

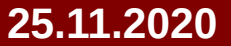

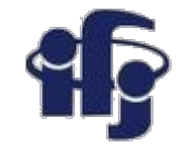

### **Uwagi**

- **Jeśli funkcja aktywacji jest nieliniowa, wtedy sieć neuronowa z jedną warstwą ukrytą może klasyfikować dowolny problem (lub dopasować dowolną funkcję).**
- **Istnieje zestaw wag, który na to pozwala. Problemem jest znalezienie tego zestawu wag...**

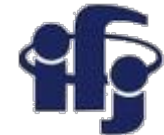

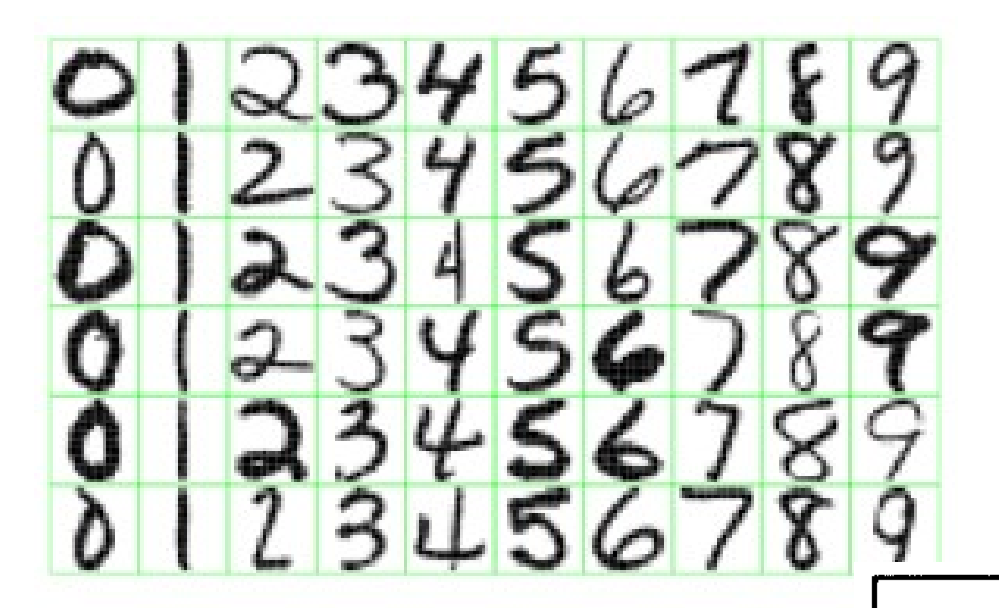

### **Jak identyfikujemy cechy??**

Figure 1.2: Examples of handwritten digits from postal envelopes.

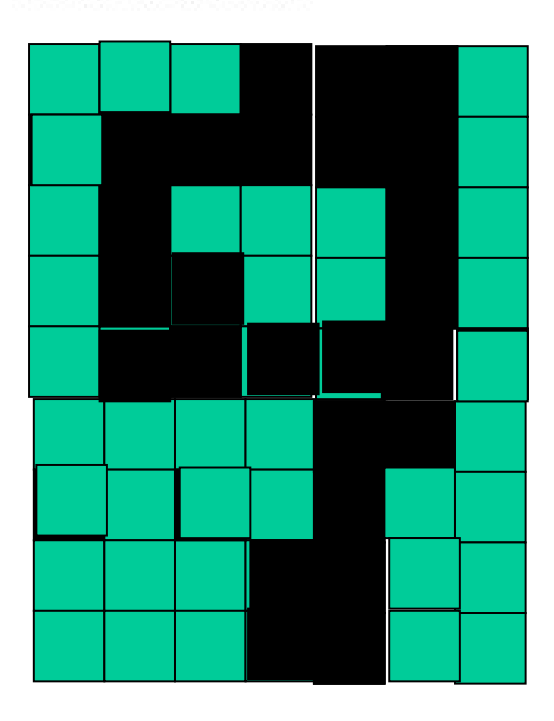

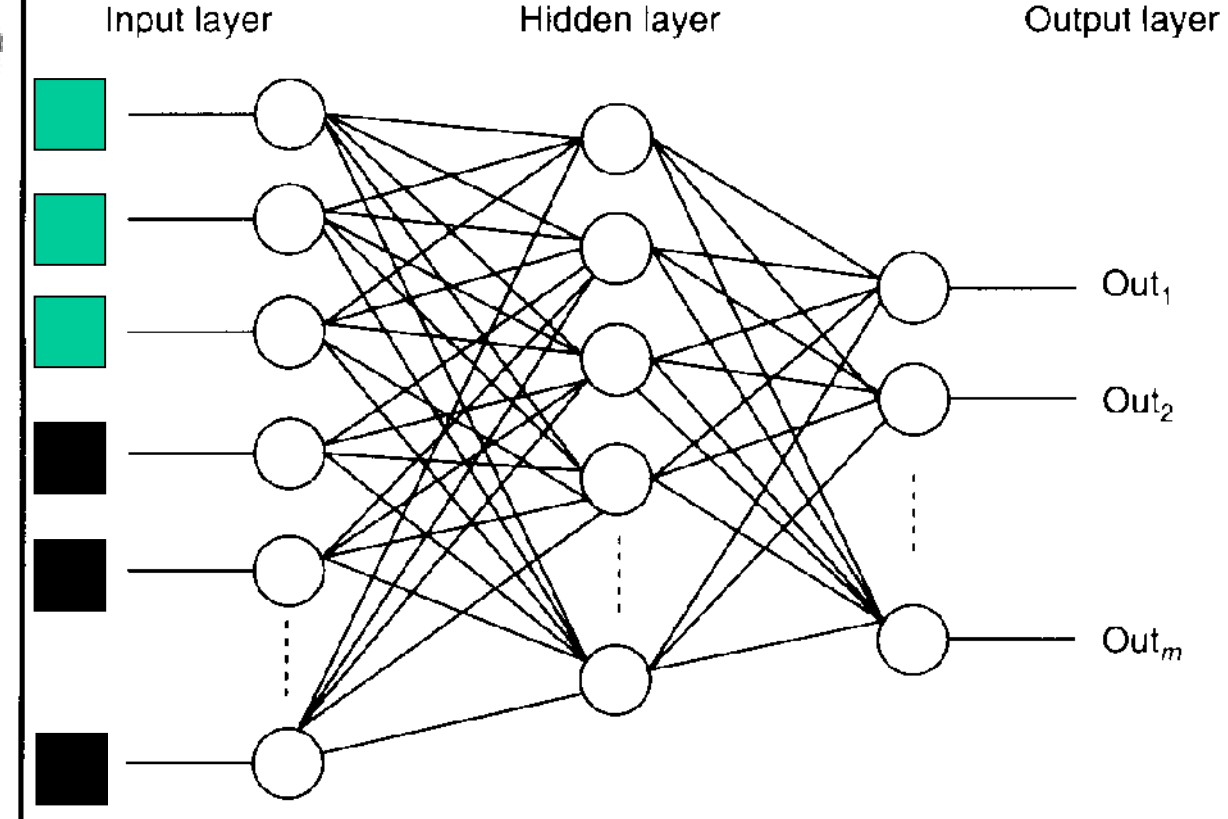

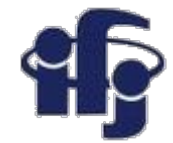

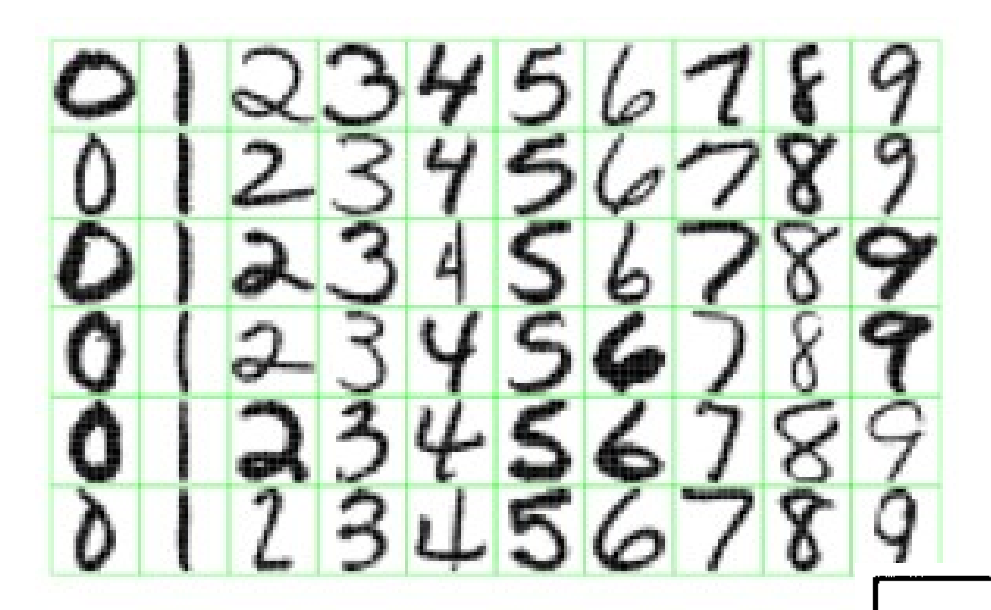

### **Co robi ten neuron?**

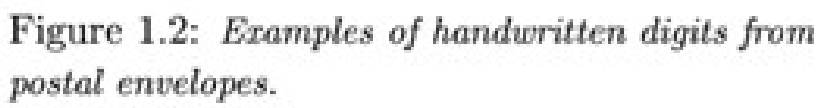

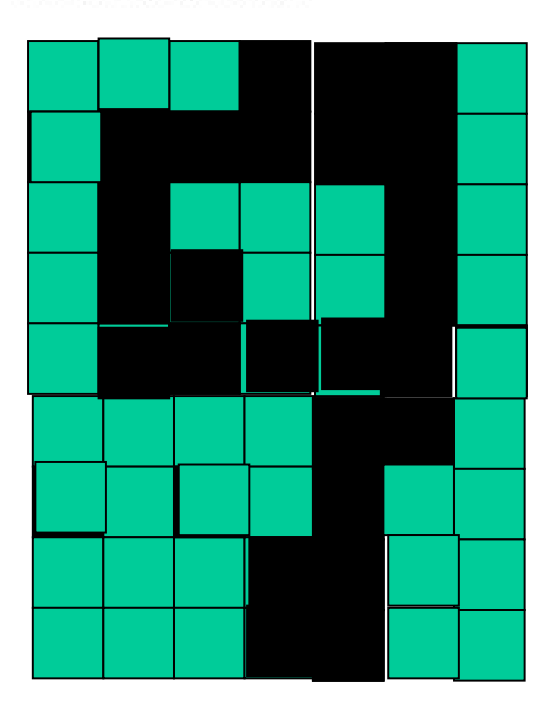

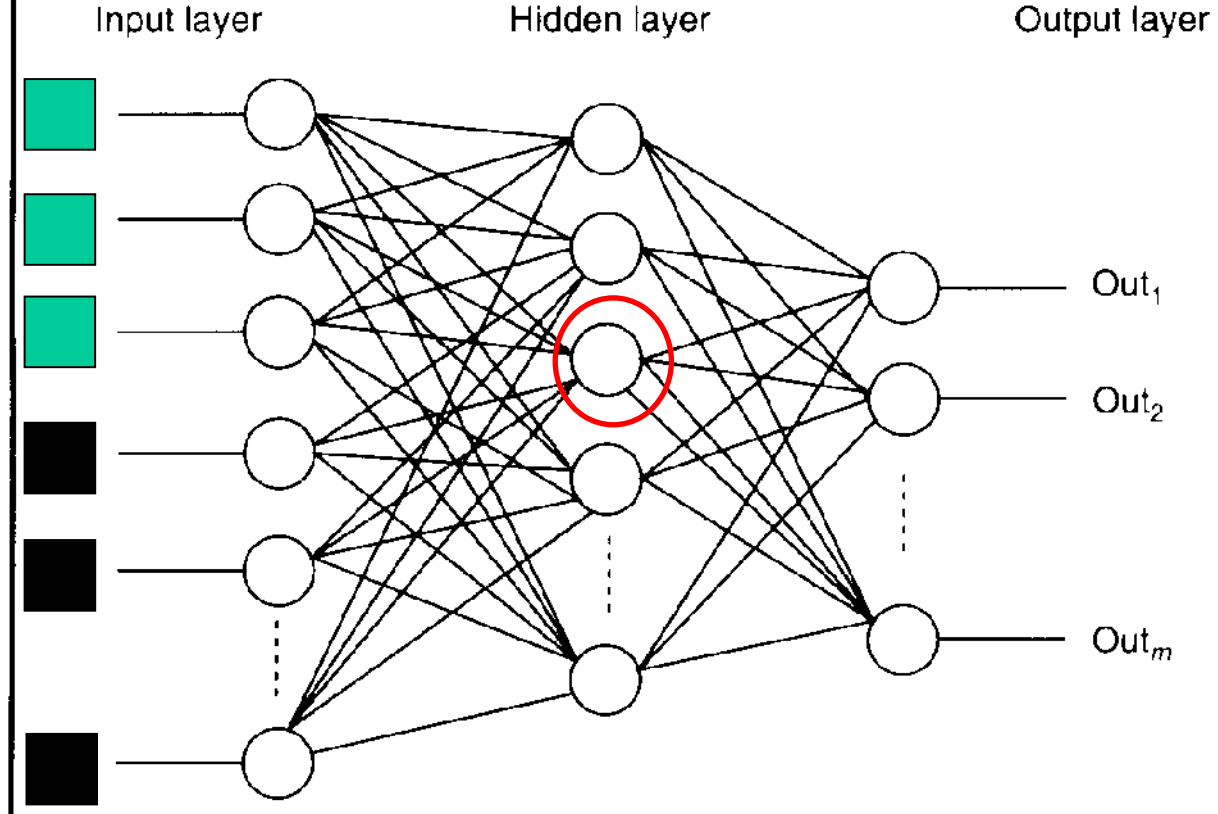

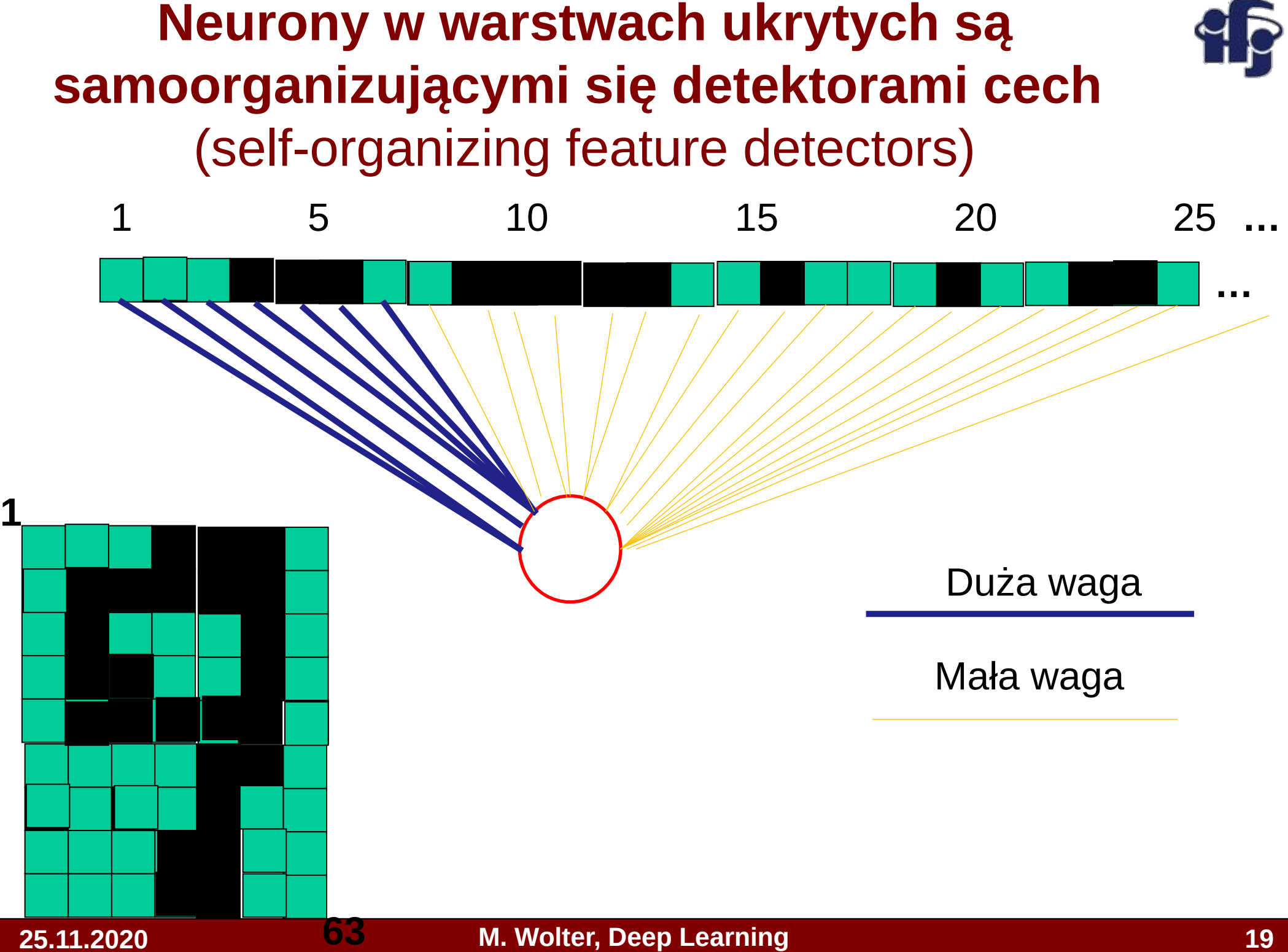

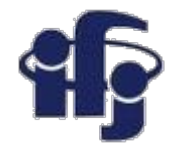

#### **Co może wykryć?**

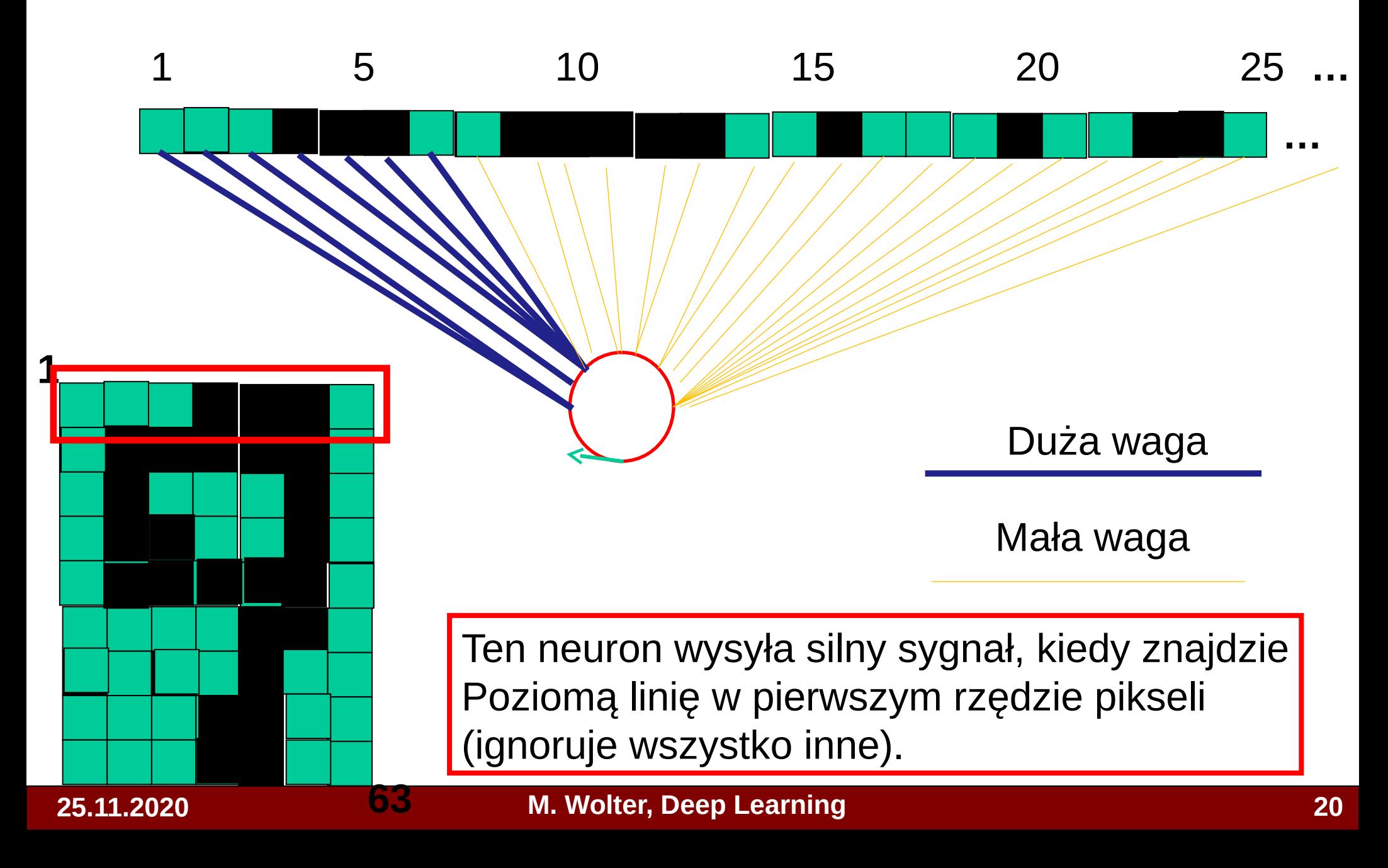

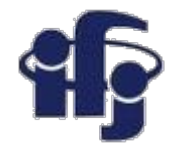

#### **Co może wykryć?**

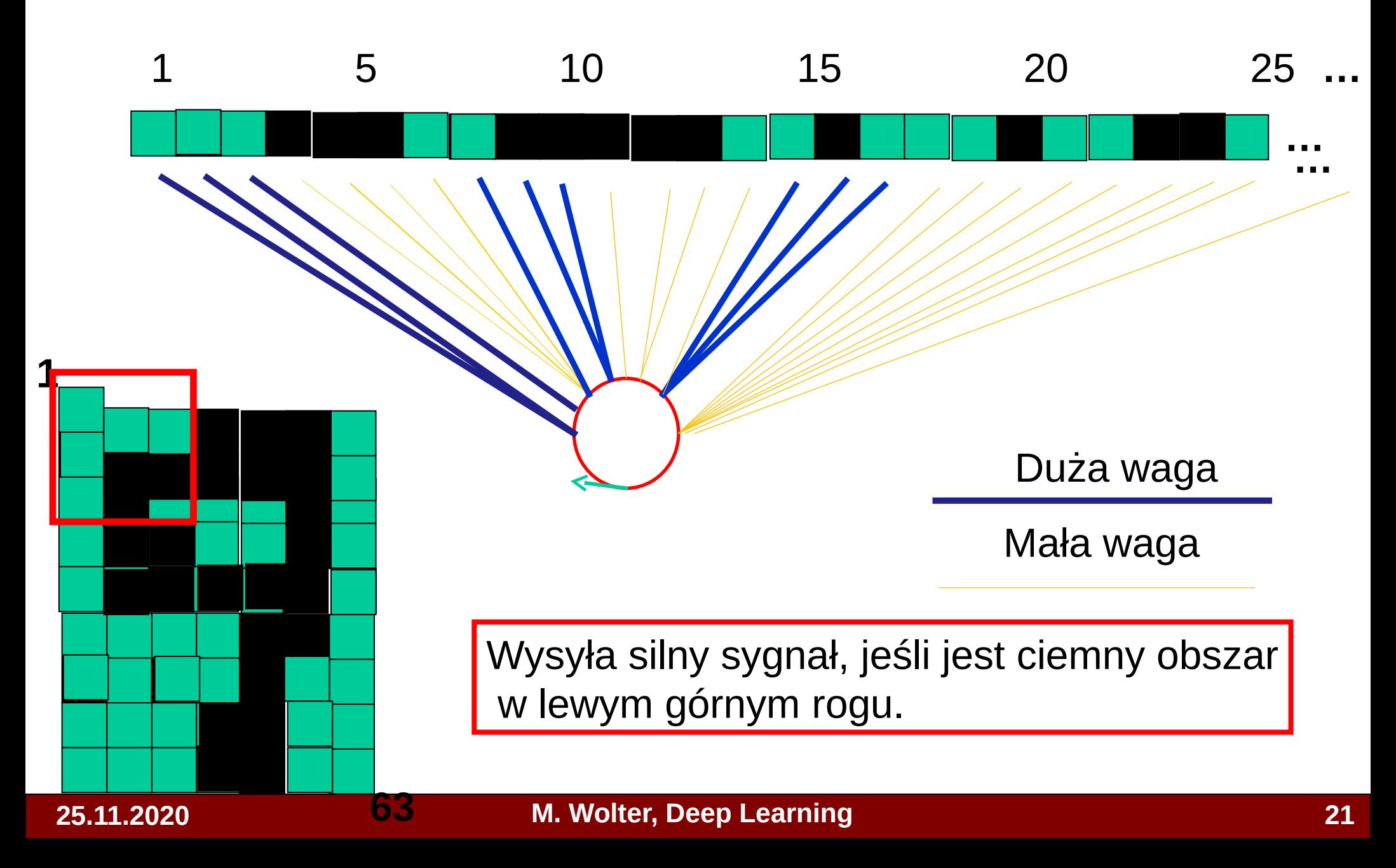

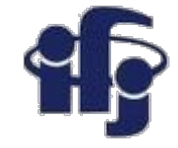

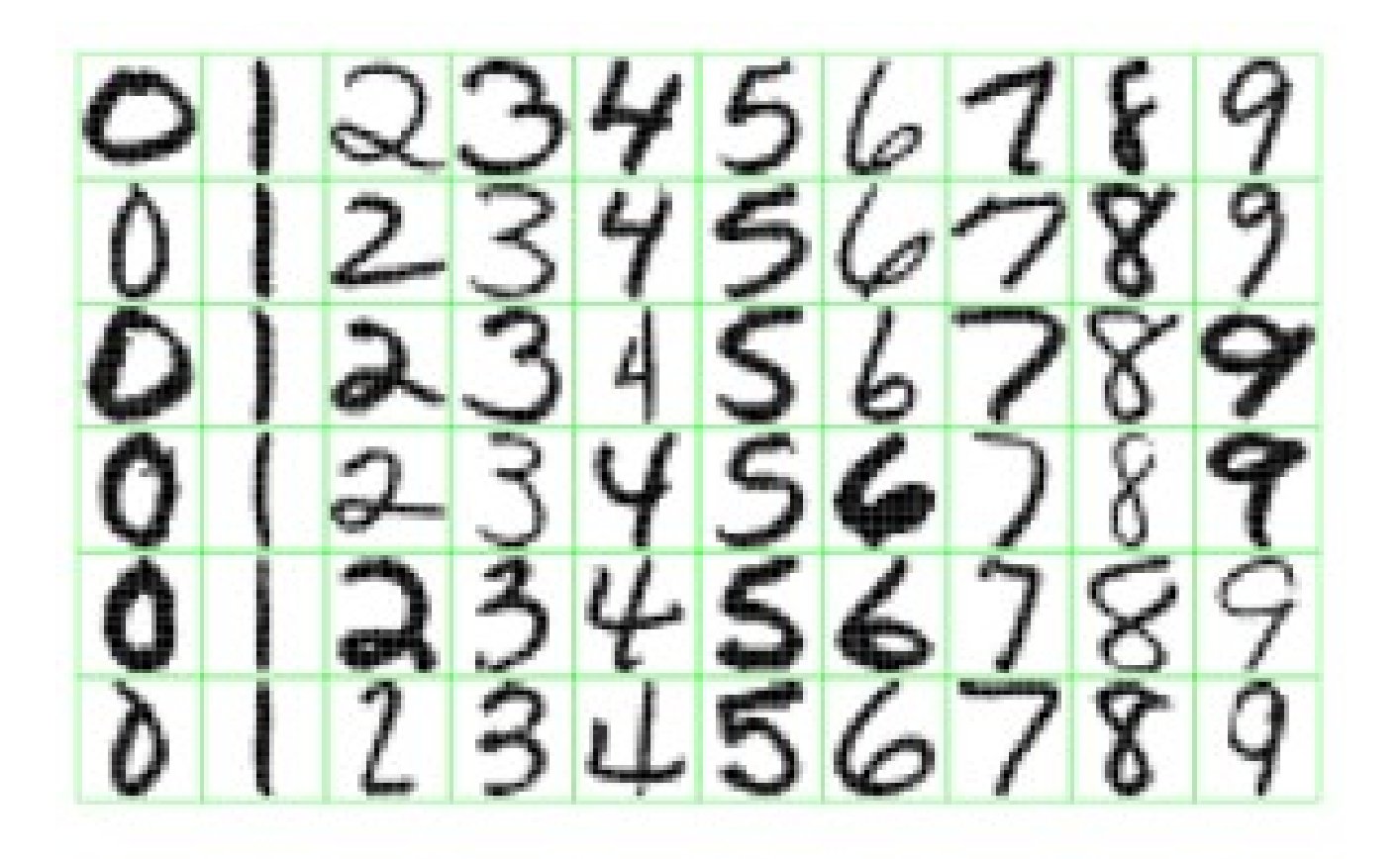

Figure 1.2: Examples of handwritten digits from U.S. postal envelopes.

> Jakie cechy powinna wykrywać sieć klasyfikująca ręcznie pisane cyfry?

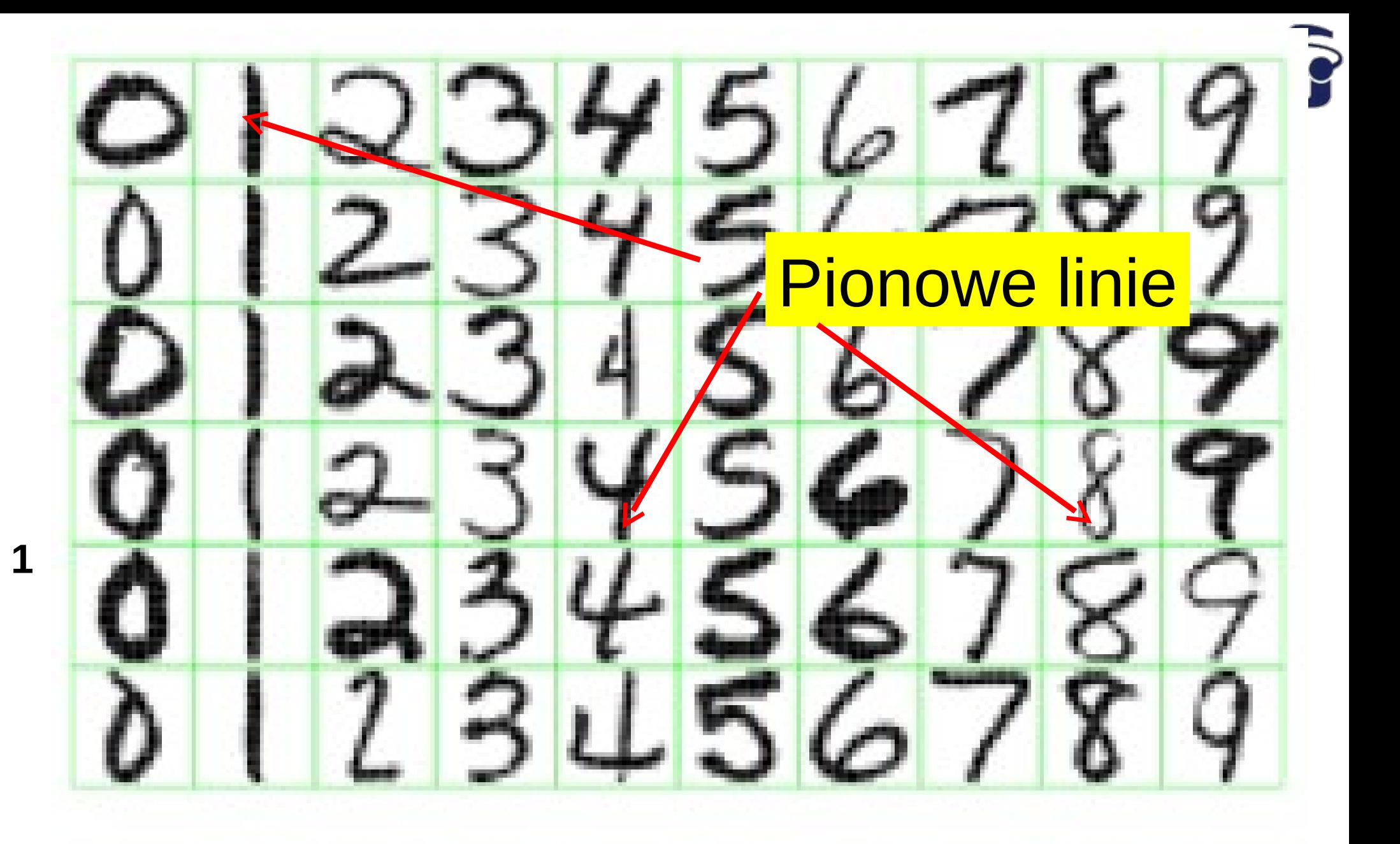

Figure 1.2: Examples of handwritten digits from U.S. **25.11.2020 63 M. Wolter, Deep Learning <sup>23</sup>**

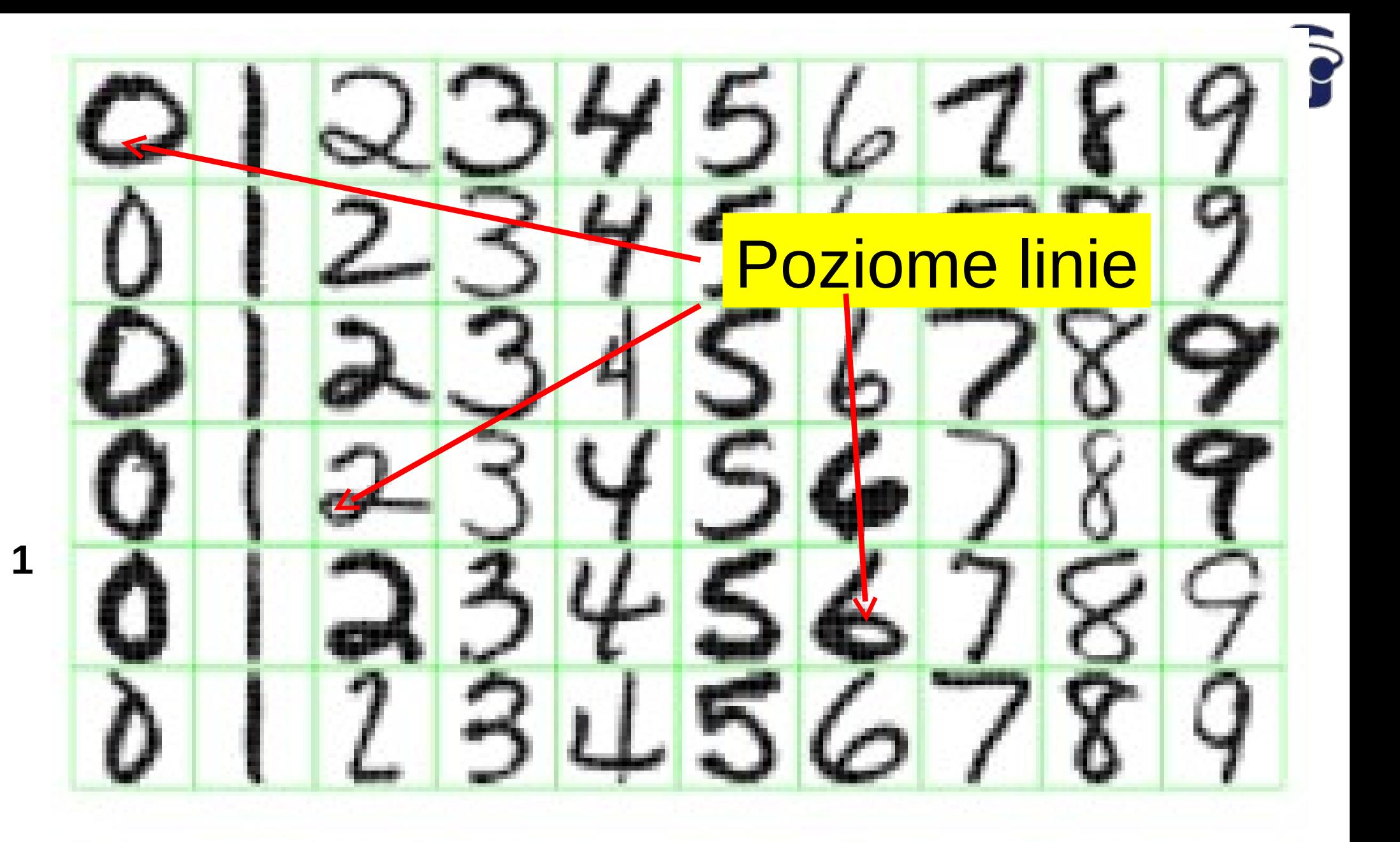

Figure 1.2: Examples of handwritten digits from U.S. **25.11.2020 63 M. Wolter, Deep Learning <sup>24</sup>**

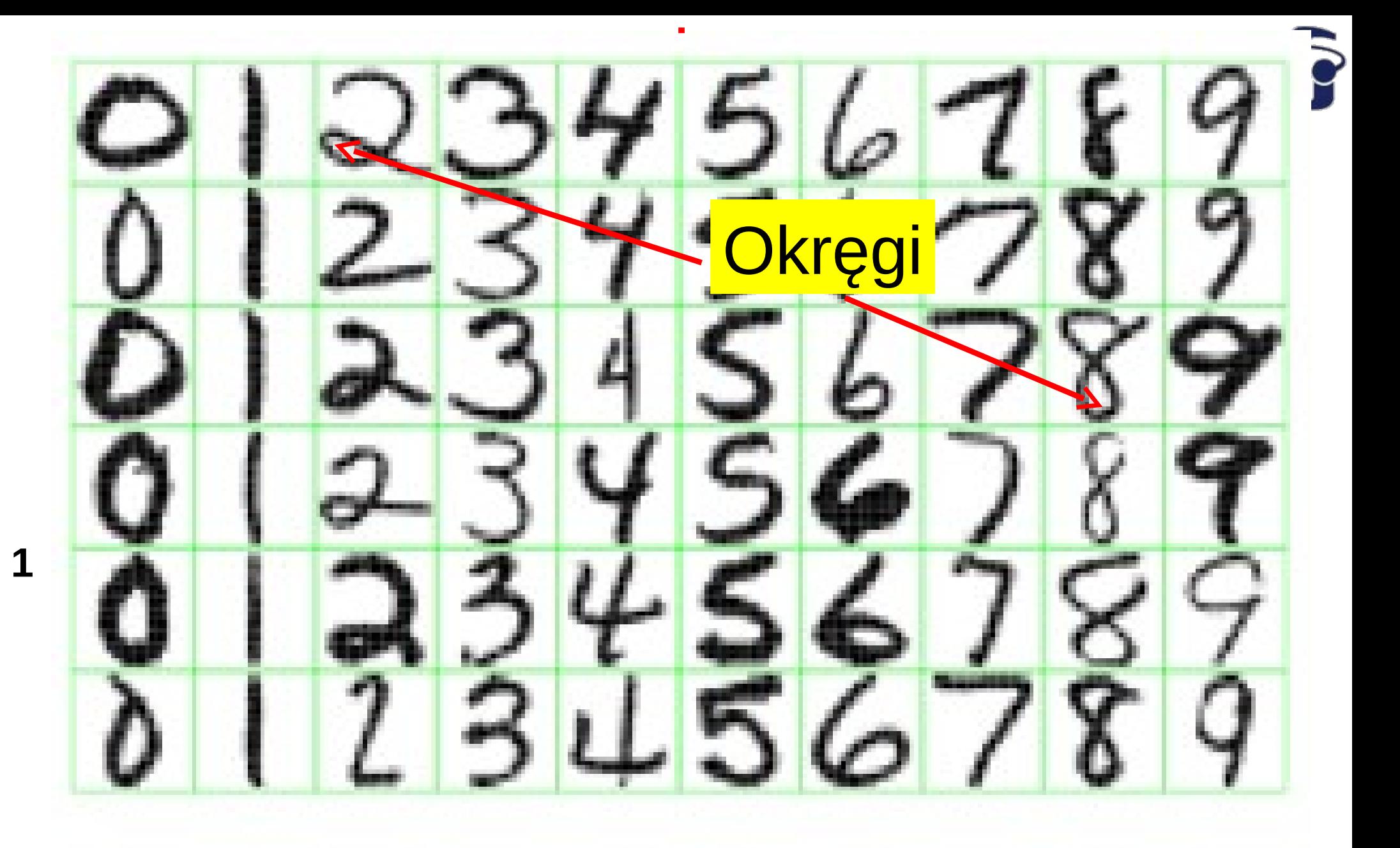

Figure 1.2: Examples of handwritten digits from U.S. **25.** *Bostal envelopes.* 

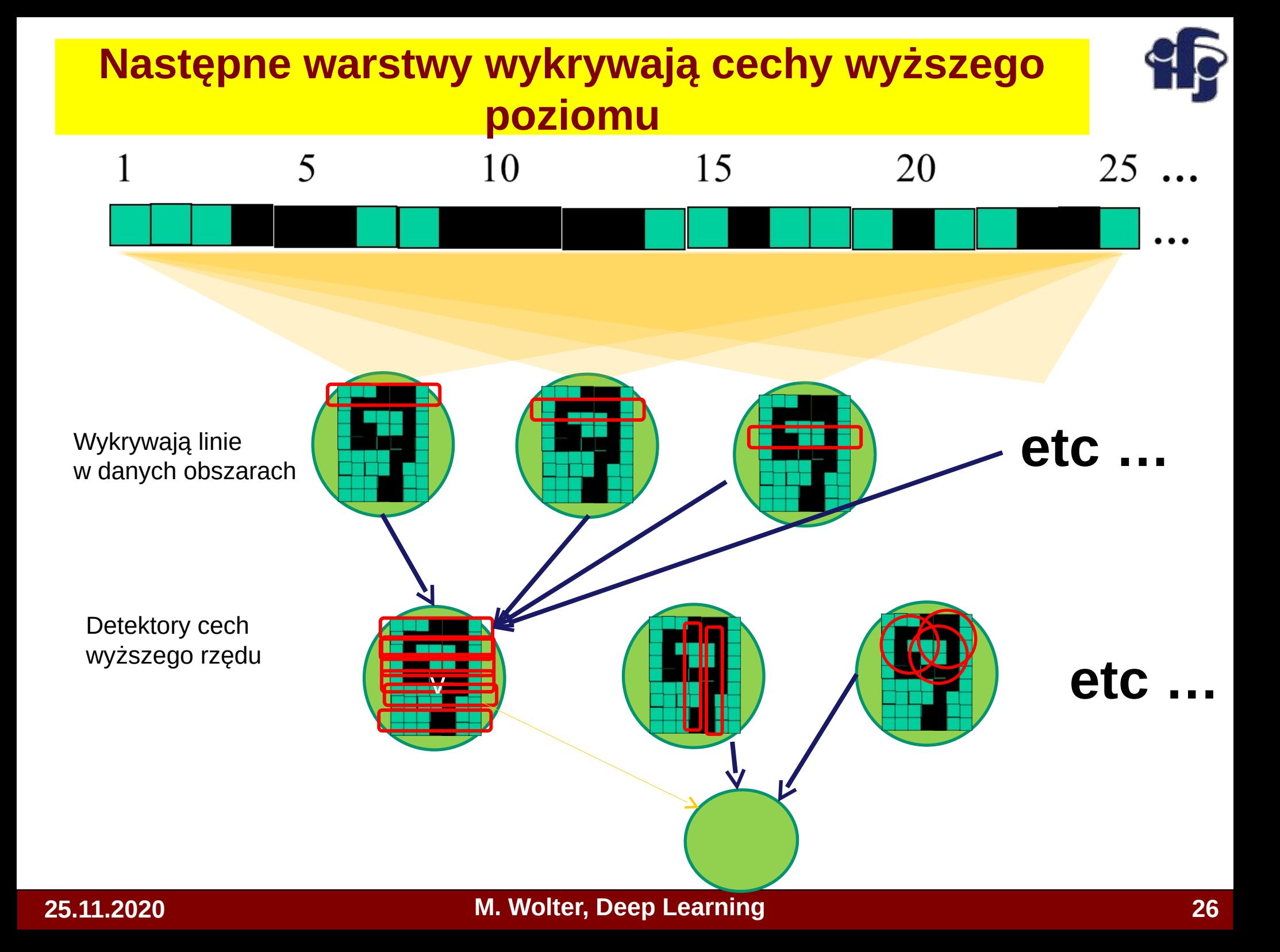

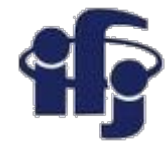

### **Głęboka sieć**

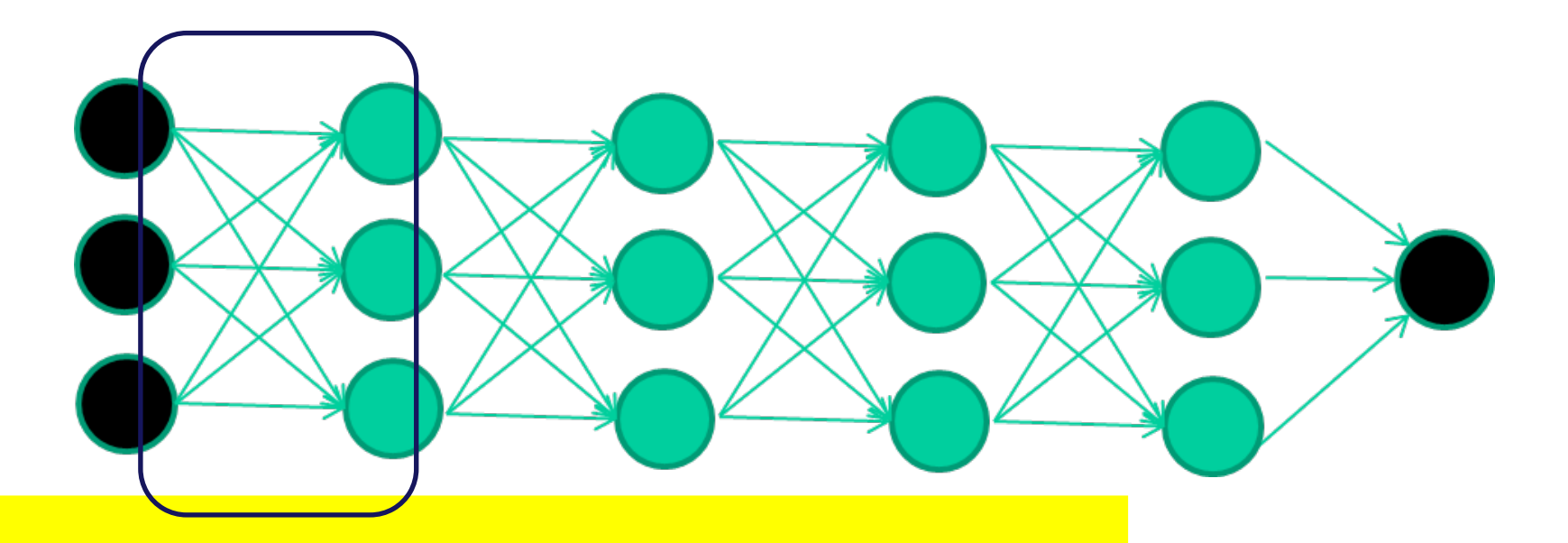

#### *Każda warstwa jest detektorem cech auto-encoder*

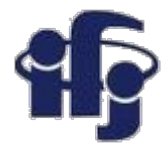

**An autoencoder neural network is an unsupervised learning algorithm that applies backpropagation, setting the target values to be equal to the inputs.**

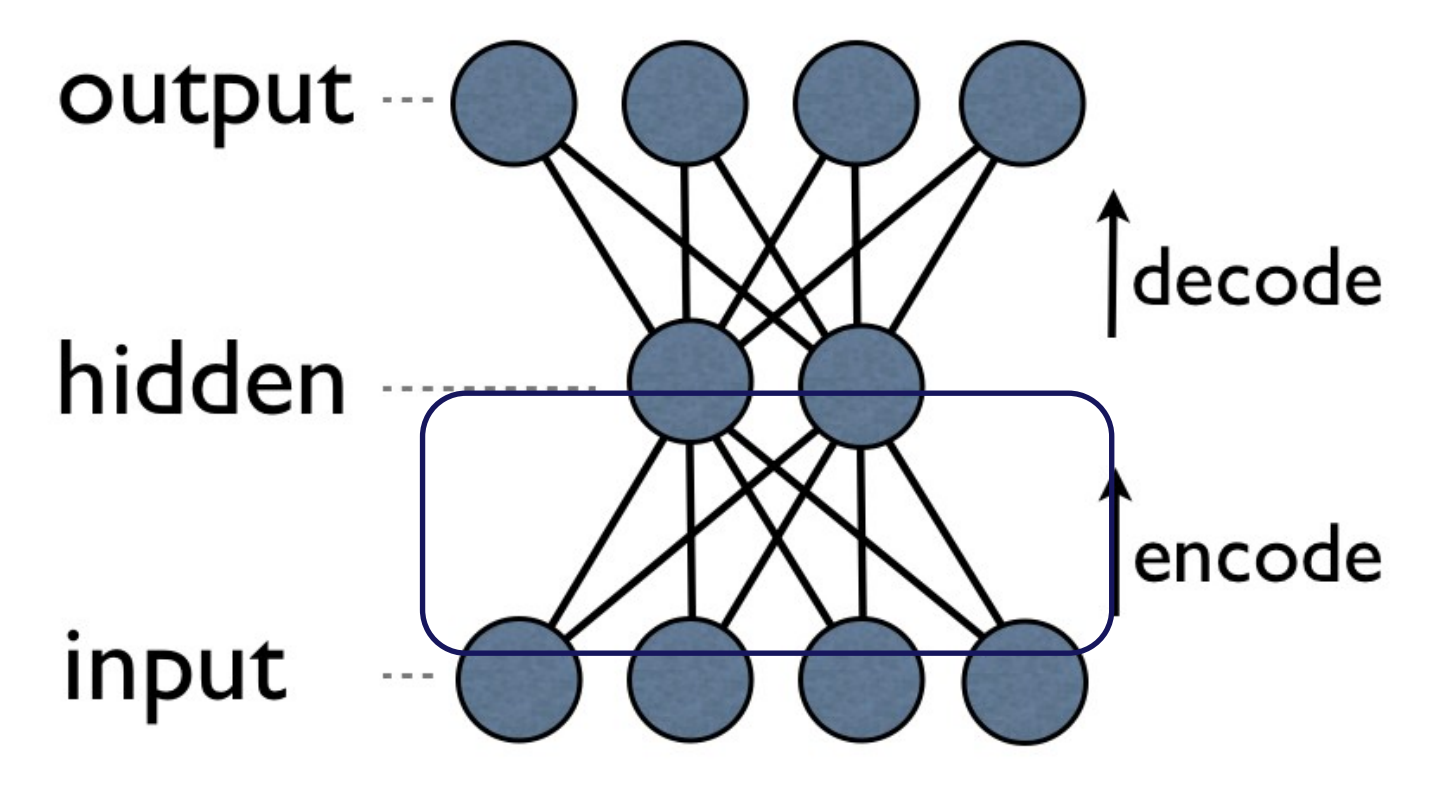

The aim of an autoencoder is to learn a representation (encoding) for a set of data, typically for the purpose of dimensionality reduction.

If there is a structure in the data, than it should find features.

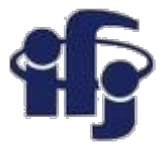

### **Warstwy ukryte są wytrenowane w celu rozpoznawania cech**

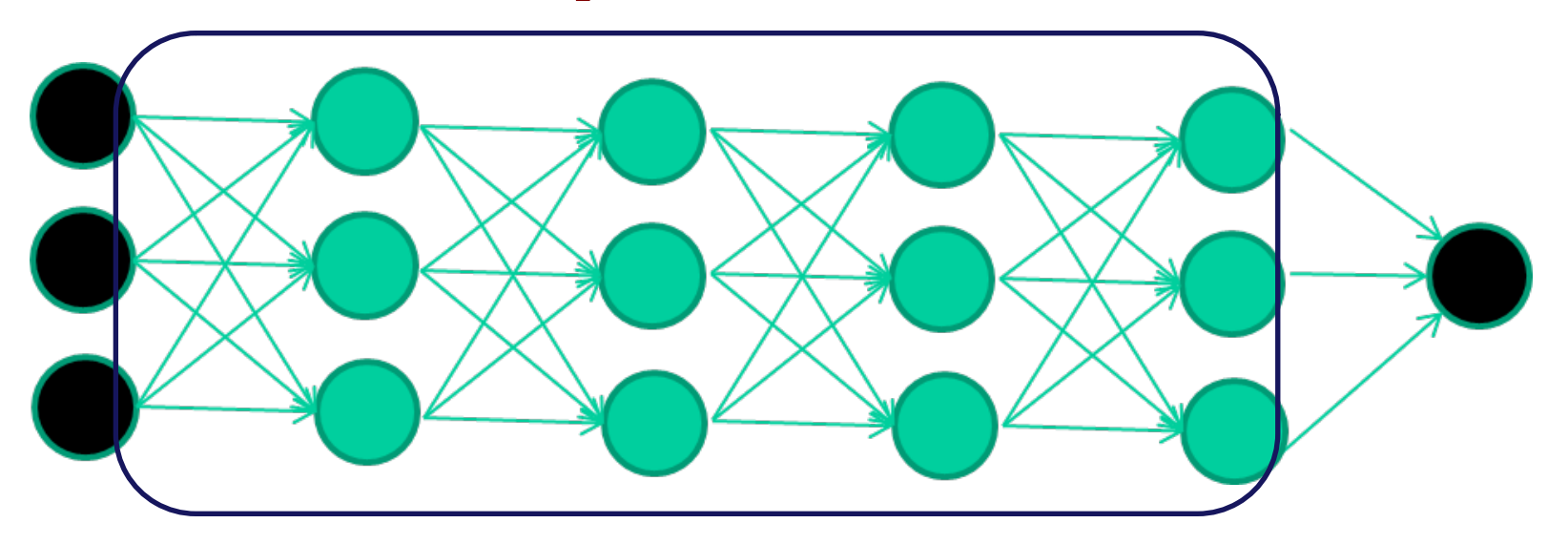

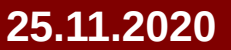

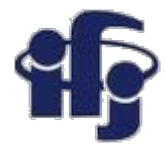

## **Ostania warstwa przeprowadza klasyfikację**

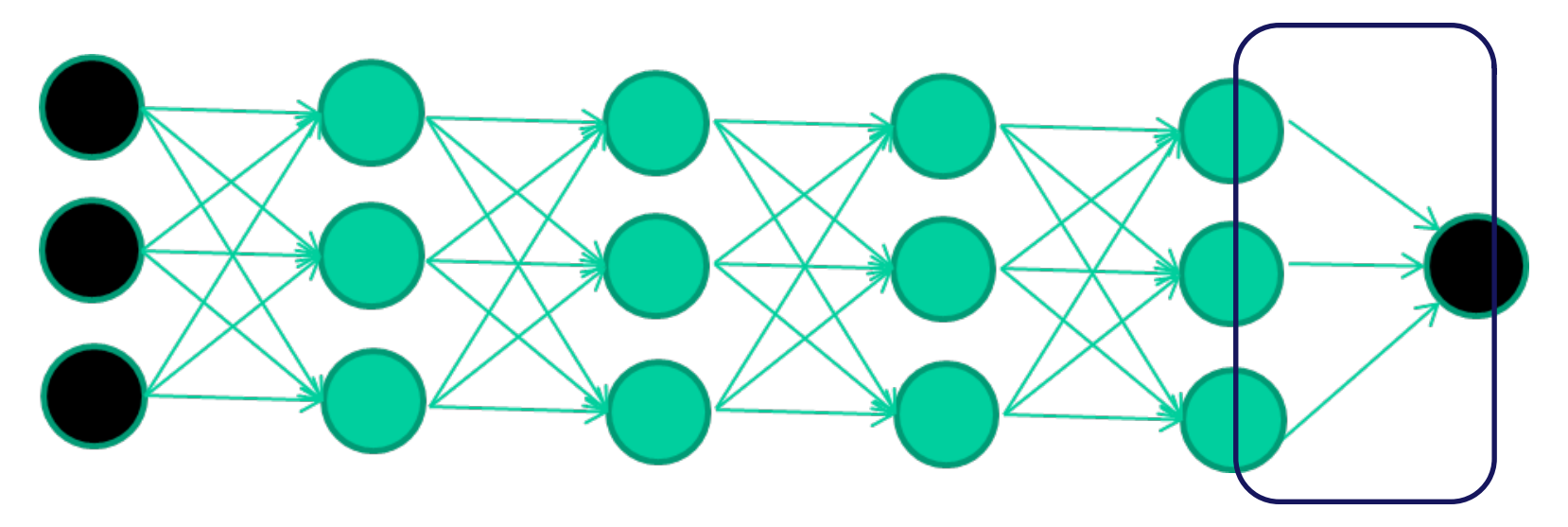

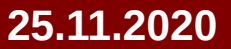

#### **25.11.2020 M. Wolter, Deep Learning 30**

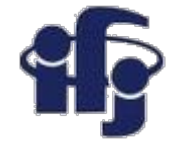

#### **Tak zorganizowana sieć ma sens**

#### Prawdopodobnie nasz mózg pracuje w ten sposób

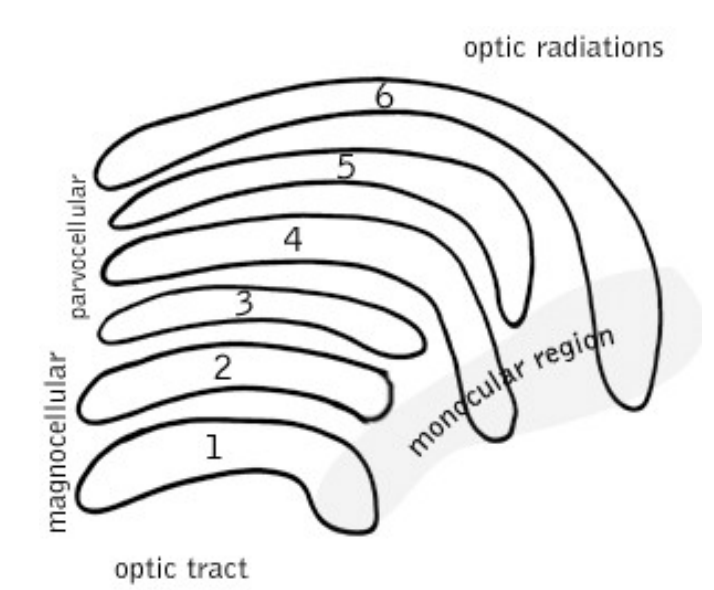

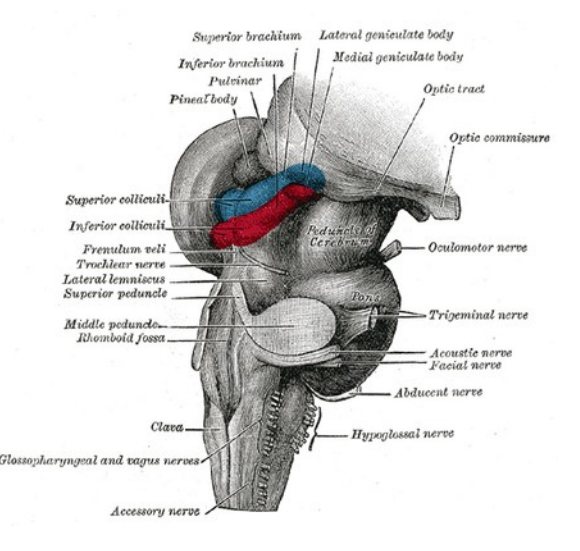

#### **25.11.2020 M. Wolter, Deep Learning 31**

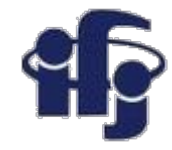

#### **Niestety, do około 2010 nie potrafiliśmy trenować takiej sieci ...**

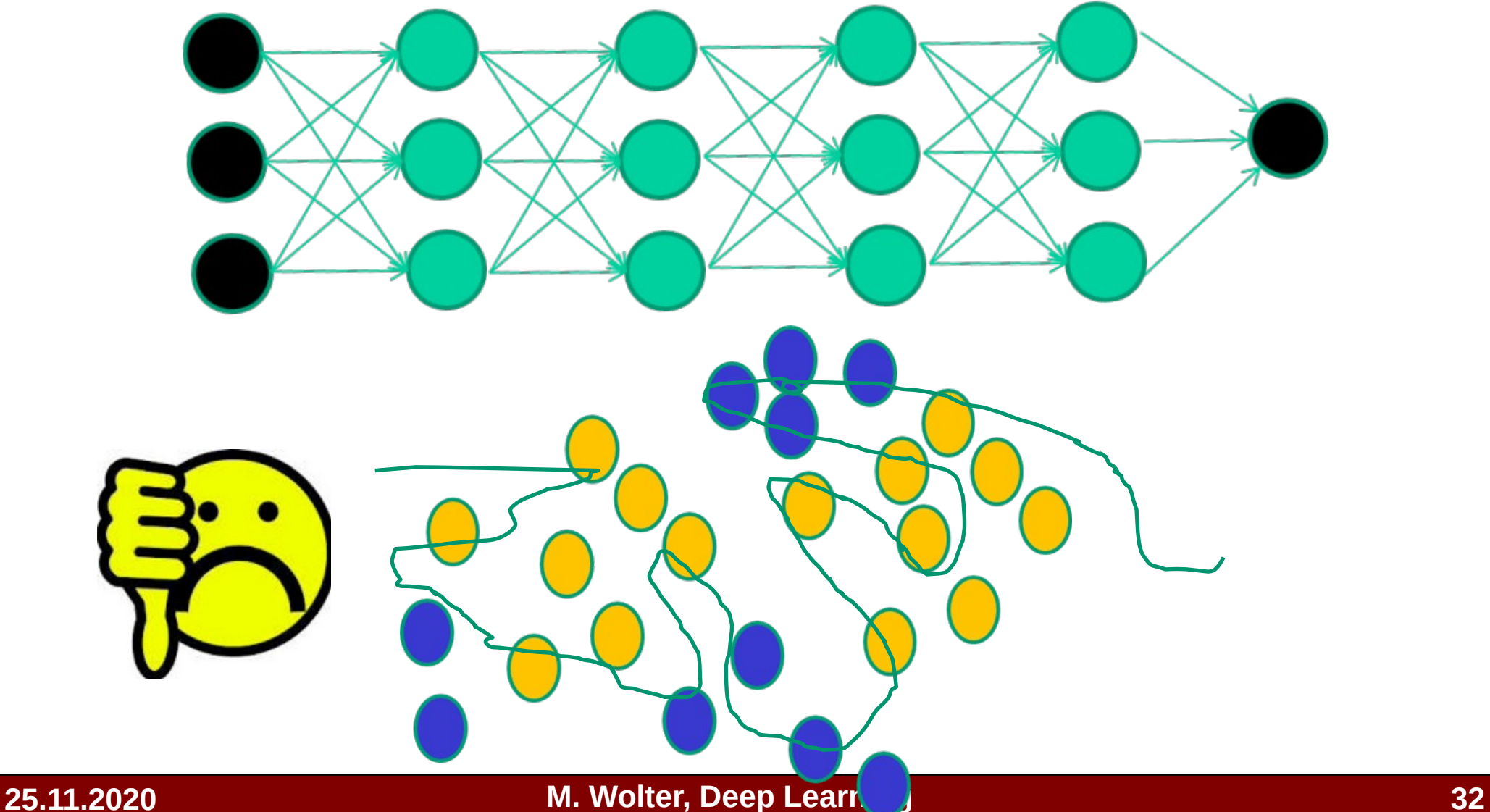

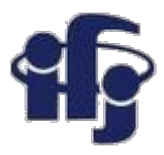

### **Płytkie i głębokie uczenie**

- **Tradycyjne uczenie maszynowe (BDT, sieć neuronowa etc)** człowiek znajduje dobre zmienne, dobrze różnicujące sygnał i tło (~10), nazywane "features" (cechy), i przeprowadza klasyfikację używając ich jako wejścia do sieci neuronowej.
- **Głębokie uczenie (Deep Learning)** tysiące lub miliony zmiennych (np. piksele na zdjęciu), cechy są znajdowane automatycznie podczas treningu.

Machine Learning

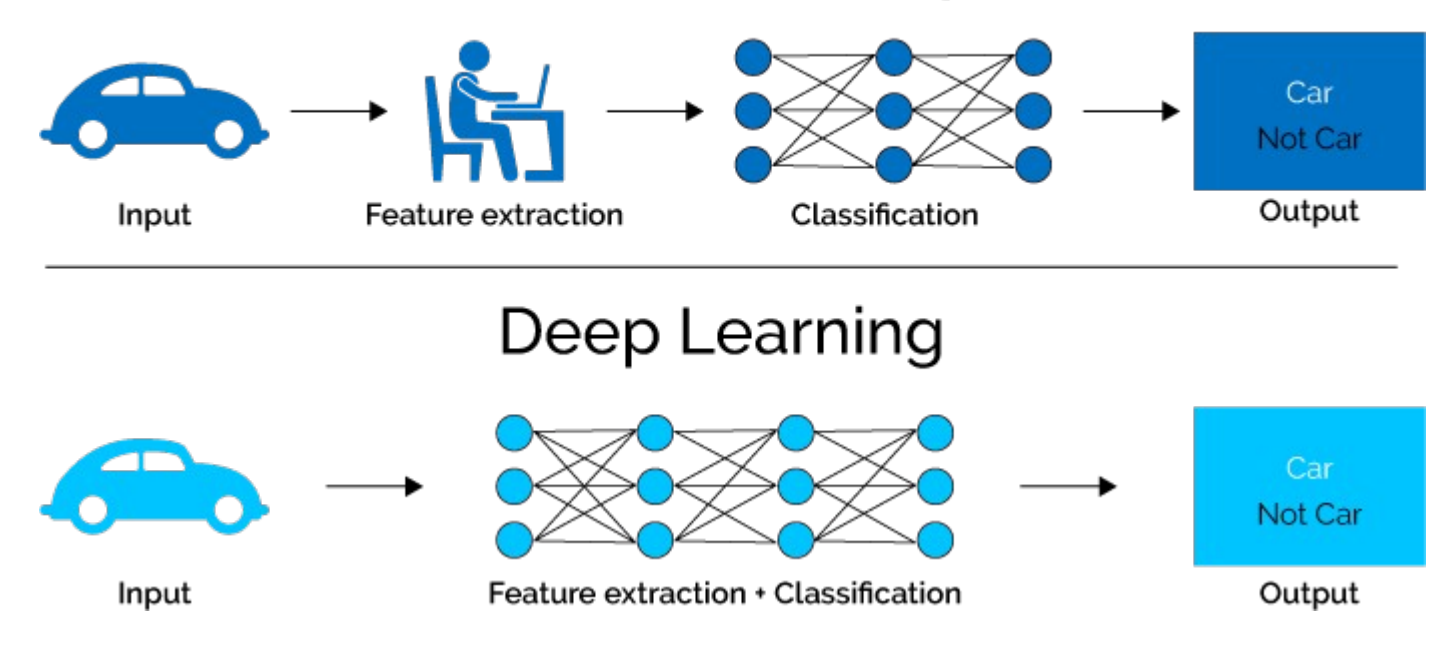

### **Głębsze sieci?**

Płytka sieć neuronowa ma jedną lub dwie warstwy ukryte.

**Głęboka sieć neuronowa:** stos sekwencyjnie trenpwanych **autoenkoderów (autoencoders)**, which recognize different features (more complicated in each layer) and automatically prepare a new representation of data. This is how our brains are organized.

Parę słów o autoenkoderach:

[https://miroslawmamczur.pl/czym-sa-autoenkodery-autokodery-i-ja](https://miroslawmamczur.pl/czym-sa-autoenkodery-autokodery-i-jakie-maja-zastosowanie/) [kie-maja-zastosowanie/](https://miroslawmamczur.pl/czym-sa-autoenkodery-autokodery-i-jakie-maja-zastosowanie/)

#### **Ale jak wytrenować taki stos?**

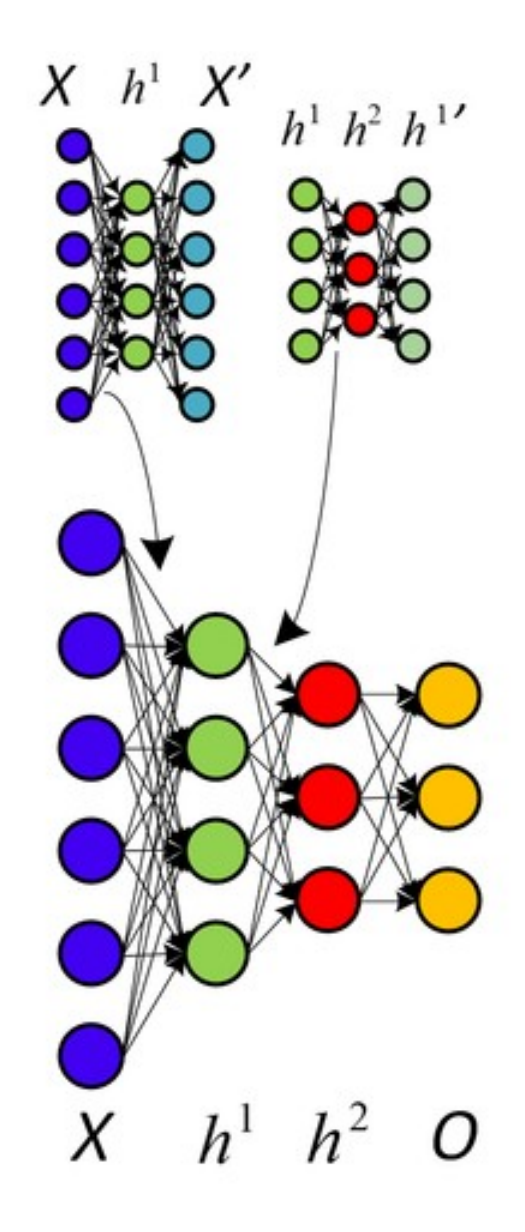

<http://www.andreykurenkov.com/writing/a-brief-history-of-neural-nets-and-deep-learning-part-4/>

# **Trenowanie głębokiej sieci neuronowej**

- Na początku naszego wieku podejmowano próby trenowania głębokich sieci neuronowych (propagacja wsteczna, "gradient descent"), niestety dobrze znane algorytmy zawodziły. Wielu badaczy twierdziło, że sieci neuronowe są już "passe", należy używać tylko maszyn wektorów nośnych SVM i wzmocnionych drzew decyzyjnych BDT!
- W 2006 roku Hinton, Osindero i Teh<sup>1</sup> po raz pierwszy odnieśli sukces w trenowaniu głębokiej sieci neuronowej, inicjując najpierw jej parametry sekwencyjnie, warstwa po warstwie. Każda warstwa została wytrenowana do tworzenia reprezentacji danych wejściowych, które z kolei służyły jako dane wejściowe dla następnej warstwy. Następnie tak zainicjowana sieć została ulepszona przy użyciu "gradient descent" (standardowy algorytm).
- **Wierzono, że głęboka sieć neuronowa wymaga starannej inicjalizacji parametrów i bardzo rozbudowanych algorytmów uczenia.**

<sup>1</sup>Hinton, G. E., Osindero, S. and Teh, Y., A fast learning algorithm for deep belief nets, Neural Computation 18, 1527-1554.

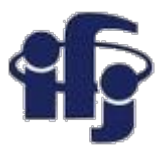

### **Trening z użyciem "brute force"**

- W 2010 roku zademonstrowano zaskakujący kontrprzykład<sup>1</sup>.
- Głęboka sieć neuronowa została wytrenowana do klasyfikowania odręcznych cyfr w zestawie danych MNIST $^2$  obejmującego 60 000 obrazów 28  $\times$  28 = 784 pikseli do treningu i 10 000 obrazów do testowania.
- Autorzy pokazali, że zwykła DNN (Deep Neural network) z architekturą (784, 2500, 2000, 1500, 1000, 500, 10 – OGROMNA SIEĆ !!!), trenowana przy użyciu standardowego algorytmu "stochastic gradient descent" (Minuit na sterydach!) przewyższała wszystkie inne zastosowane metody. Współczynnik błędu tej sieci z 12 milionami parametrów wyniósł 35 źle sklasyfikowanych obrazów na 10 000.

*Obrazy użyte do treningu były losowo i nieznacznie zdeformowane przed każdą epoką uczenia. Wtedy cały zestaw 60 000 nie zaburzonych obrazów może być użyty jako zestaw walidacyjny podczas uczenia, ponieważ żaden z nich nie był używany jako dane uczące.*

- 1 Cireşan DC, Meier U, Gambardella LM, Schmidhuber J. ,Deep, big, simple neural nets for handwritten digit recognition. Neural Comput. 2010 Dec; 22 (12): 3207-20.
- <sup>2</sup> <http://yann.lecun.com/exdb/mnist/>

# **Dlaczego wcześniej uczenie nie działało?**

- Więcej danych, więcej mocy obliczeniowej, klastry GPU/CPU
- Konkretna nieliniowa funkcja aktywacji dla neuronów w sieci neuronowej ma duży wpływ na wydajność, a ta często używana domyślnieokazała się nie być najlepszym wyborem.
- Problem "znikającego gradientu" pojawia się głównie dlatego, że wsteczna propagacja obejmuje sekwencję mnożeń, które niezmiennie skutkują mniejszymi pochodnymi dla wcześniejszych warstw. Przynajmniej dopóki wagi nie są wybierane z różnymi skalami w zależności od warstwy, w której się znajdują - ta prosta zmiana skutkuje znaczną poprawą.

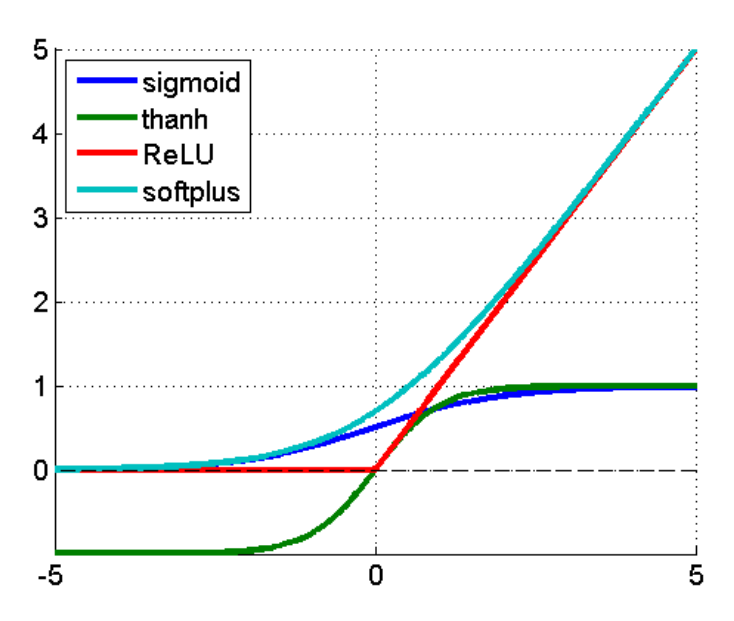

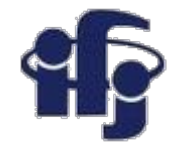

Deep neural networks learn hierarchical feature representations

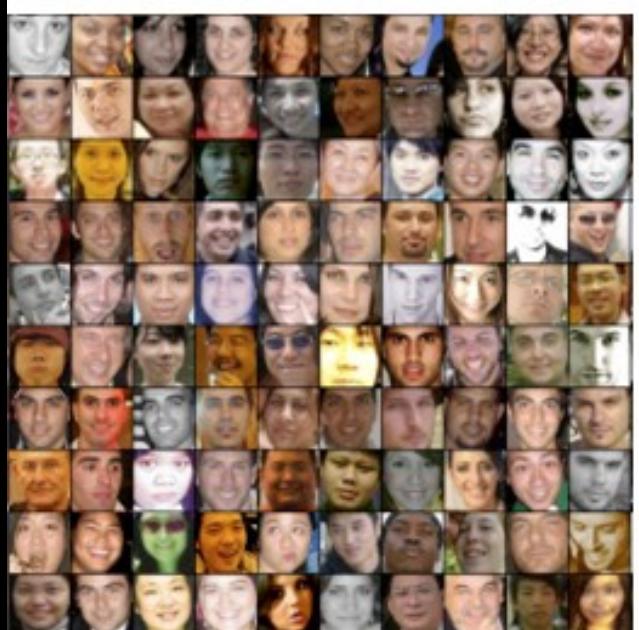

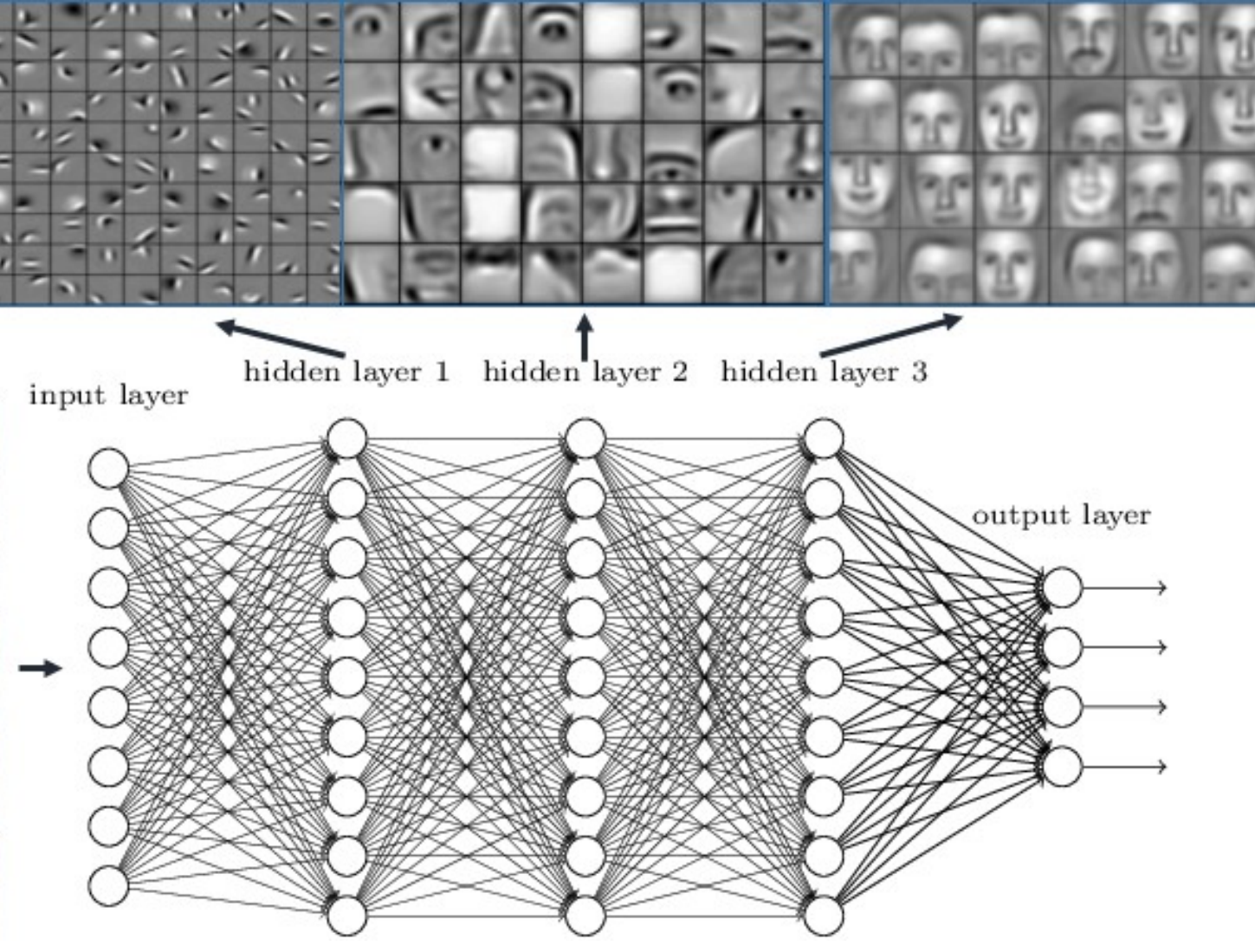

# **Applet demonstrujący działanie DNN (deep neural network)**

Applet:

<http://cs.stanford.edu/people/karpathy/convnetjs/>

### **Przykład – rozpoznawanie obrazów KERAS & TensorFlow**

● CIFAR10 – małe obrazy. Dane: 50,000 obrazów 32x32 pikseli, kolorowe obrazy treningowe, tagowane 10 kategorii, 10,000 obrazów testowych.

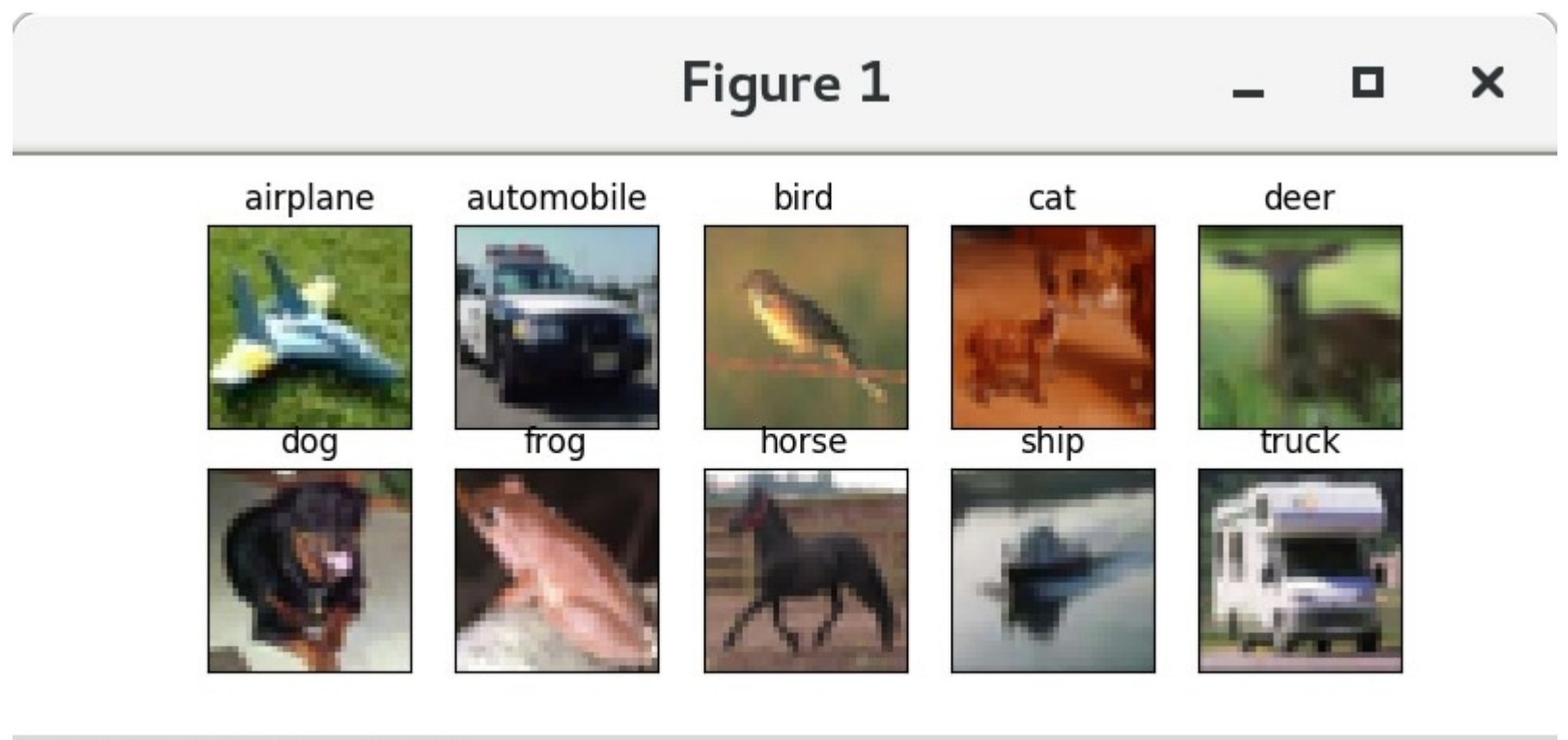

$$
\mathbf{A} \leftarrow \mathbf{A} \mathbf{B}
$$

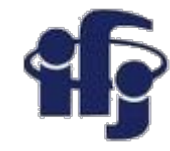

#### **Deep Neural Network**

===================== Total params: 1,250,858 Trainable params: 1,250,858 Non-trainable params: 0

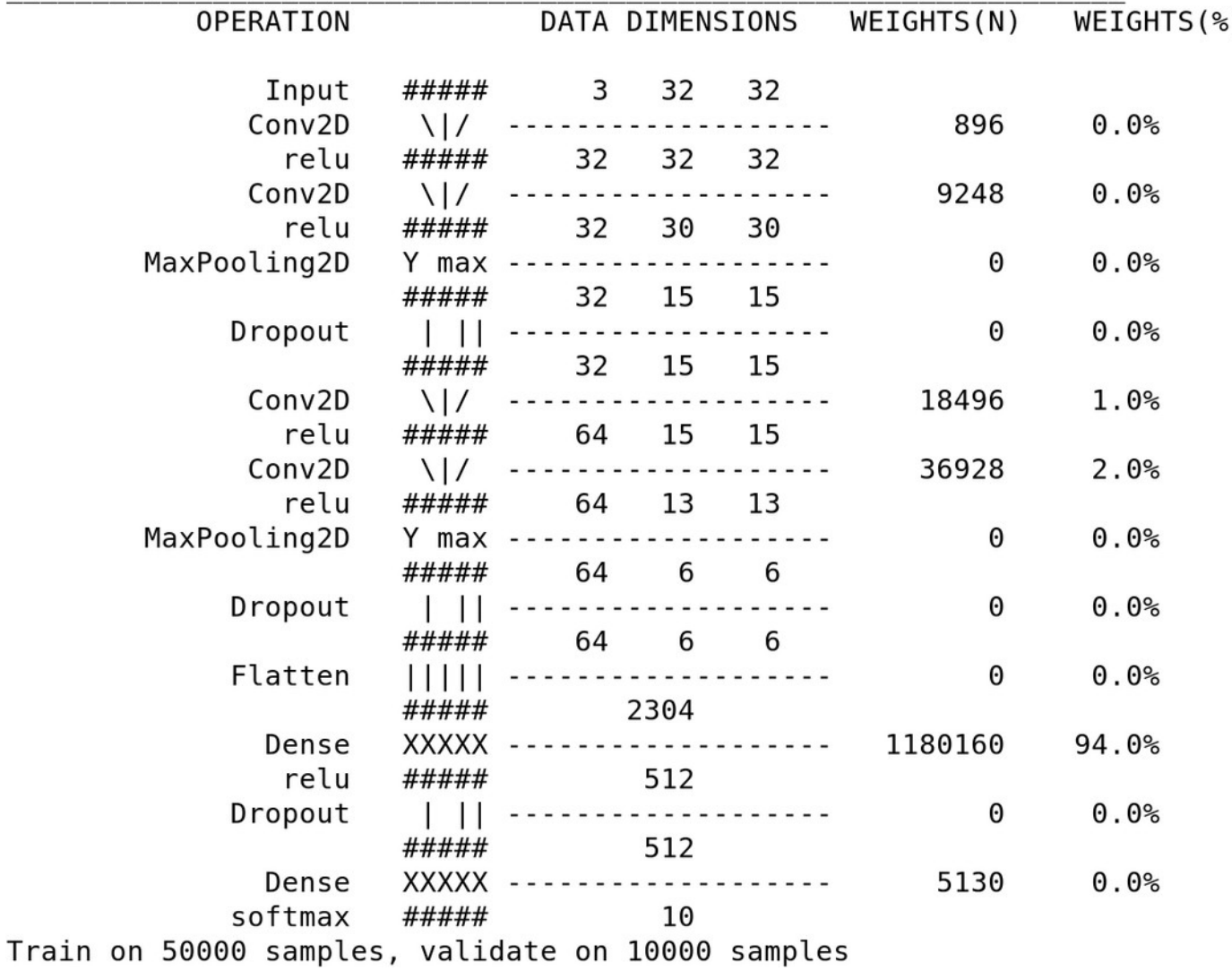

#### **25.11.2020 M. Wolter, Deep Learning 41**

### **Wyniki**

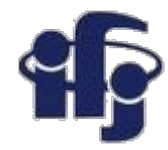

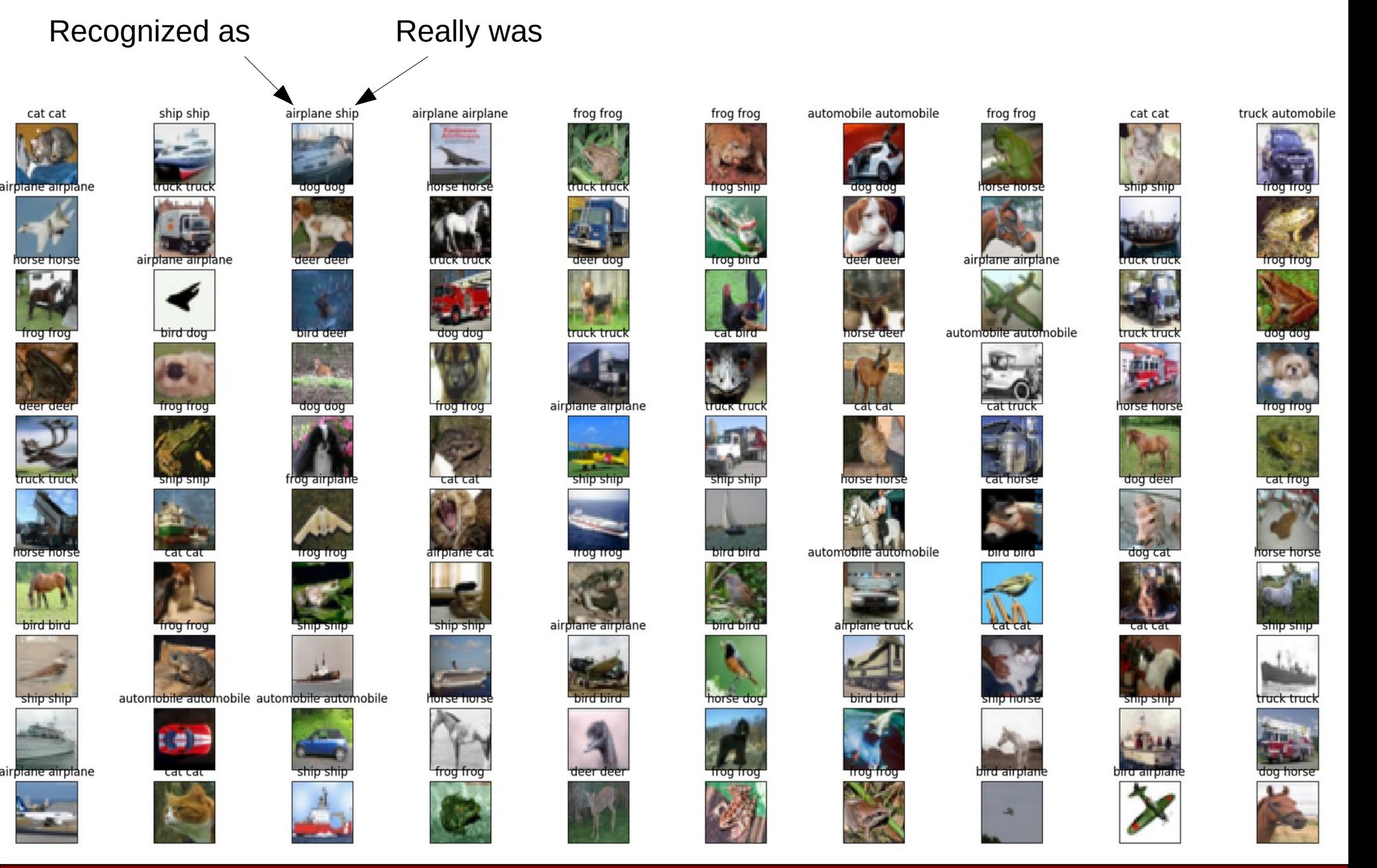

**25.11.2020 M. Wolter, Deep Learning 42**

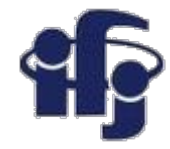

#### **Macierz konfuzji**

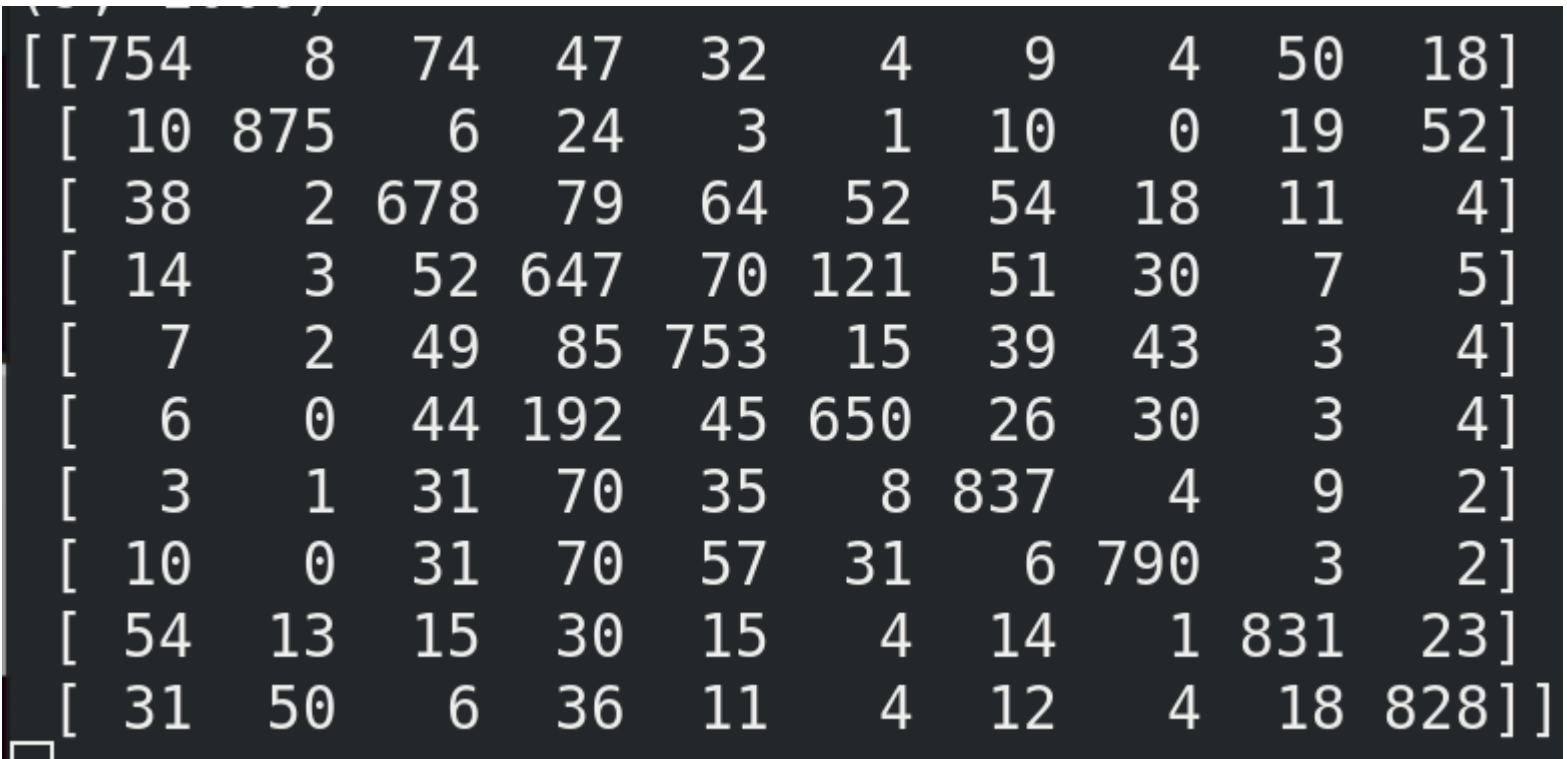

# **Tutorial – jak zaprogramować prostą sieć<sup>4</sup> Keras DNN**

60000 train samples

● Zadanie – rozpoznać ręcznie pisane cyfry

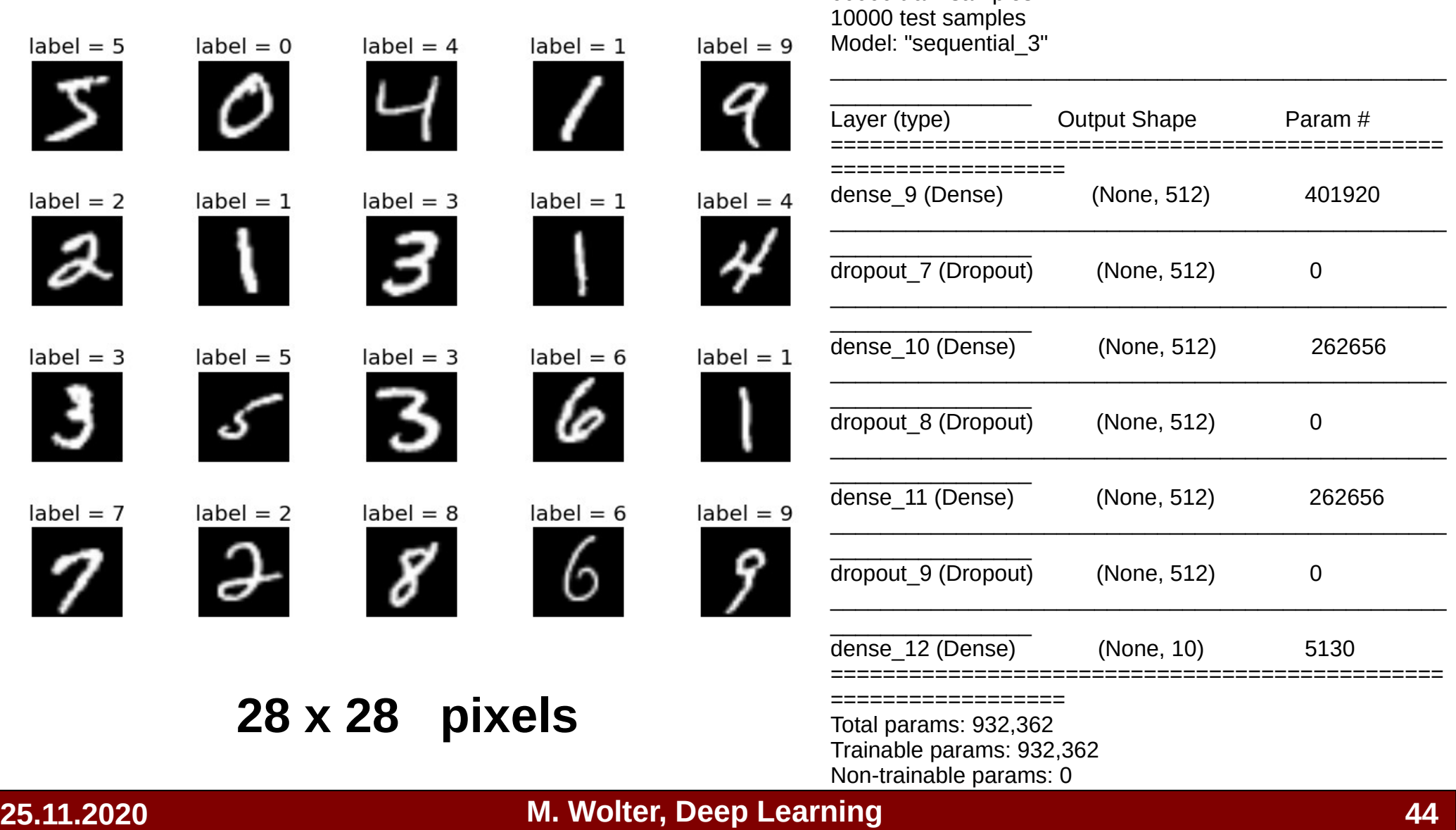

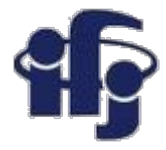

### **Inicjalizacja**

Pierwszy krok – zdefiniowanie funkcji i klas których użyjemy. Użyjemy [NumPy library](https://www.numpy.org/) i kilku klas z [Keras library](https://keras.io/):

**import** matplotlib pyplot **as** plt # matplotlib plotting **import** numpy **as** np

**import** keras **from** keras.datasets **import** mnist **from** keras.models **import** Sequential **from** keras.layers **import** Dense, Dropout **from** keras.optimizers **import** RMSprop, Adam

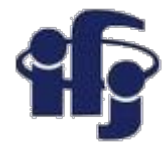

#### **Załadowanie danych**

Możemy teraz załadować dane

```
# the data, split between train and test sets
(x train, y train), (x test, y test) = mnist.load data()
```
#### **MNIST database of handwritten digits**

Dataset of 60,000 28x28 grayscale images of the 10 digits, along with a test set of 10,000 images.

**Usage:**

from keras.datasets import mnist

```
(x_train, y_train), (x_ test, y_test) = mnist.load_data()
```
#### **Returns**:

2 tuples:

x train, x test: uint8 array of grayscale image data with shape (num\_samples, 28, 28).

 y\_train, y\_test: uint8 array of digit labels (integers in range 0-9) with shape (num\_samples,).

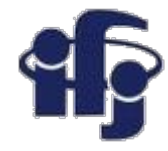

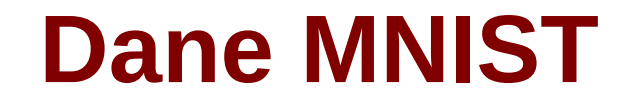

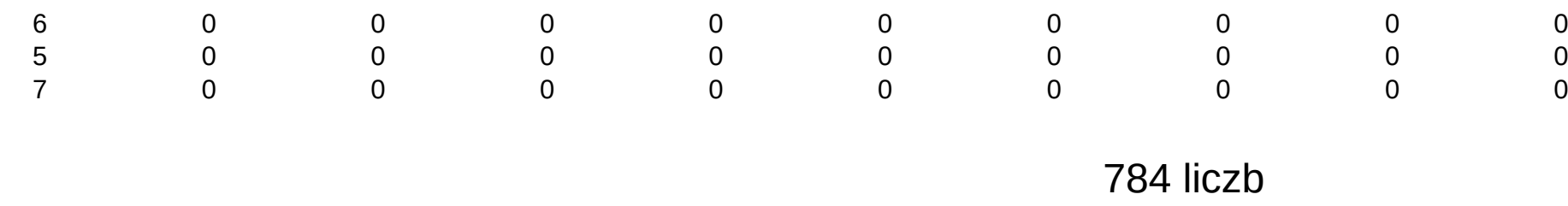

Zróbmy teraz "numpy array" o kształcie (6000, 784) z "python tuple"

```
# reshape dataset 
x train = x train.reshape(60000, 784)
x test = x test.reshape(10000, 784)
# convert to float32
x train = x train.astype('float32')
x test = x test.astype('float32')
#normalize to one
x train /= 255
x test /= 255
```
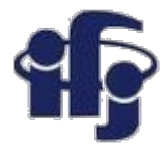

### **Przygotowanie danych "convert to categorical"**

Chcemy używać NN z 10 wyjściami (każde odpowiada jednej cyfrze) aby otrzymać 10 prawdopodobieństw odpowiadającym poszczególnym cyfrom. Przekształcamy więc y train z liczby na wektor:

```
\bullet 7 \rightarrow (0, 0, 0, 0, 0, 0, 0, 1, 0)
```
- $\bullet$  0  $\rightarrow$  (1, 0, 0, 0, 0, 0, 0, 0, 0)
- $\bullet$  9  $\rightarrow$  (0, 0, 0, 0, 0, 0, 0, 0, 1)

```
print(x_train.shape[0], 'train samples')
print(x_test.shape[0], 'test samples')
num classes = 10# convert class vectors to binary class matrices
y train = keras.utils.to categorical(y train, num classes)
y test = keras.utils.to categorical(y test, num classes)
```
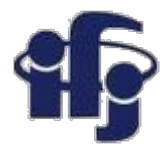

### **Zdefiniujmy Keras Model**

Model sieci definiujemy jako sekwencję warstw.

Tworzymy "Sequential model" i dodajemy do niego warstwy.

Po pierwsze musimy zapewnić, że pierwsza warstwa ma odpowiednią liczbę wejść (u nas 784).

```
model = Sequential()model.add(Dense(512, activation='relu', input shape=(784,)))
                                                                                                                             Leaky ReLU<br>\max(0.1x, x)Sigmoid<br>\sigma(x) = \frac{1}{1+e^{-x}}tanh
                                                                                                                             Maxout<br>
\max(w_1^Tx + b_1, w_2^Tx + b_2)tanh(x)\begin{array}{ccc}\n\mathsf{ELU} & & x \geq 0 \\
\begin{cases}\nx & x \geq 0 \\
\alpha(e^x - 1) & x < 0\n\end{cases}\n\end{array}Funkcja aktywacji: relu (Rectified Linear)ReLU
                                                                                            max(0, x)
```
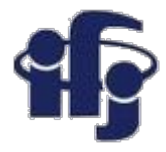

#### **Keras Model**

#### **Dodawanie kolejnych warstw. Skąd znamy liczbę warstw i ich typy?**

To trudne pytanie. Istnieją heurystyki, których możemy użyć, ale najlepszą strukturę sieci można znaleźć w procesie eksperymentowania metodą prób i błędów. Ogólnie rzecz biorąc, potrzebujemy sieci wystarczająco dużej, aby uchwycić strukturę problemu.

W tym przykładzie użyjemy w pełni połączonej struktury sieci (fully connected) z trzema ukrytymi warstwami.

W pełni połączone warstwy są definiowane za pomocą klasy **Dense**. Możemy określić liczbę neuronów lub węzłów w warstwie jako pierwszy argument i określić funkcję aktywacji za pomocą argumentu aktywacji.

Użyjemy funkcji aktywacji ReLU w pierwszych trzech warstwach:

```
model = Sequential()model.add(Dense(512, activation='relu', input shape=(784,)))
model.add(Dense(512, activation='relu'))
model.add(Dense(512, activation='relu'))
```
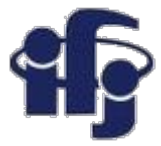

#### **Keras Model**

```
model = Sequential()model.add(Dense(512, activation='relu', input shape=(784,)))
model.add(Dropout(0.2))
model.add(Dense(512, activation='relu'))
model.add(Dropout(0.2))
model.add(Dense(512, activation='relu'))
model.add(Dropout(0.2))
model.add(Dense(num classes, activation='softmax'))
```
model.summary()

Dodanie warstwy wyjściowej z *num\_classes = 10* i funkcją aktywacji *softmax* (patrz następny slajd). Używamy *softmax* na warstwie wyjściowej, aby zapewnić, że wartości wyjściowezmieszczą się w zakresie od 0 do 1 i jest łatwe do zmapowania na prawdopodobieństwa lub też może być użyte do twardej klasyfikacji.

Między warstwami dodajemy warstwę *Dropout*, aby uniknąć przetrenowania: *Dropout* polega na losowym ustawianiu pewnej liczby wejśćna 0 przy każdej aktualizacji w czasie treningu, co pomaga zapobiegać przetrenowaniu.

<http://www.jmlr.org/papers/volume15/srivastava14a/srivastava14a.pdf>

model.summary() - wypisuje strukturę sieci

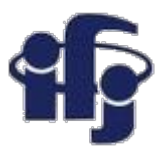

### **Funkcja aktywacji softmax**

Funkcja *softmax*: zamienia liczby zwane *logitami* na prawdopodobieństwa, które sumują się do jednego. Funkcja *softmax* generuje wektor, który reprezentuje rozkłady prawdopodobieństwa. Jest to podstawowy element używany w zadaniach klasyfikacyjnych uczenia głębokiego.

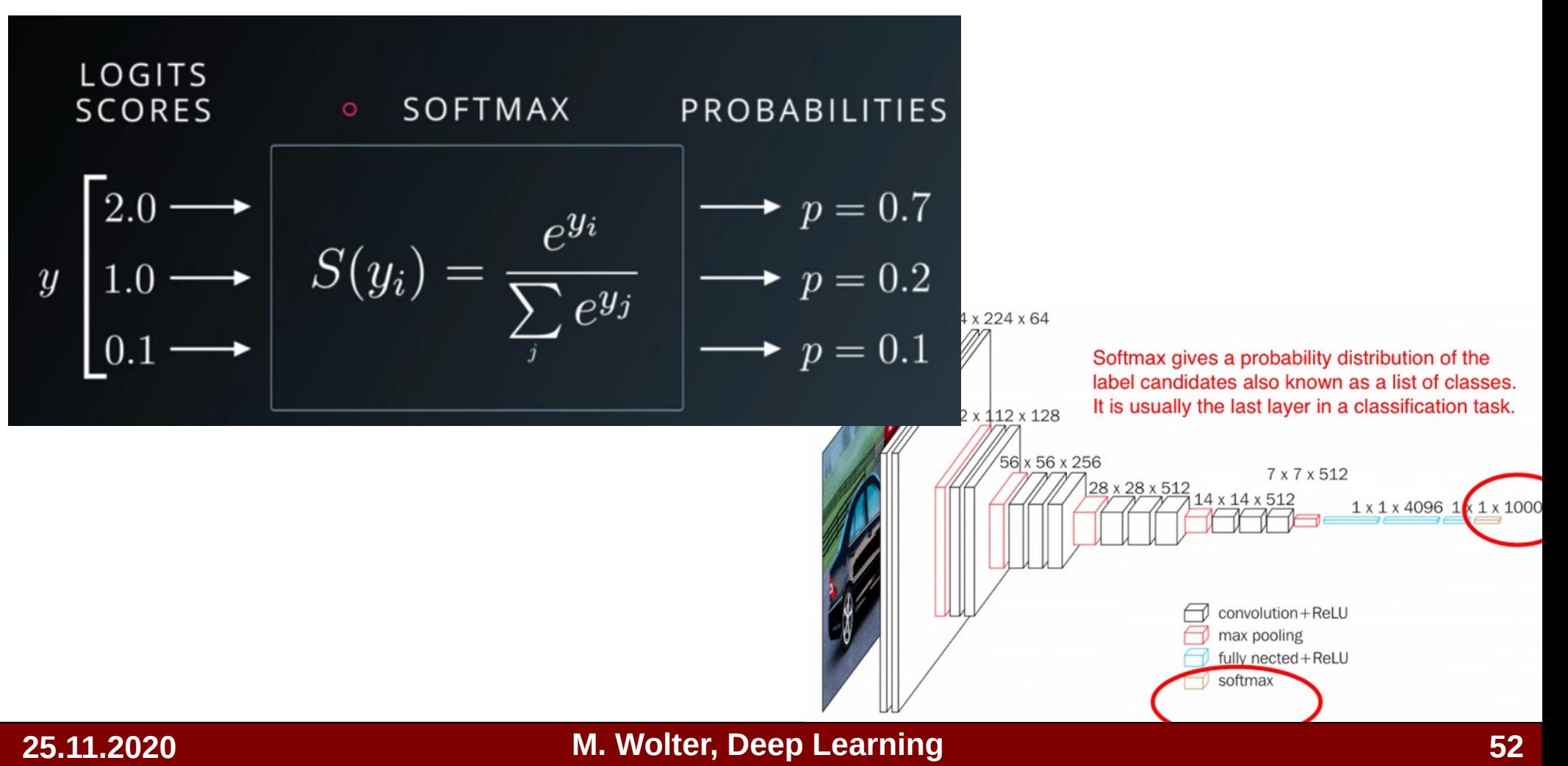

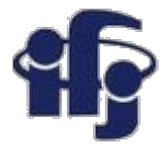

### **Kompilacja sieci**

model.compile(loss='categorical crossentropy', optimizer=RMSprop(), metrics=['accuracy'])

Podczas kompilacji musimy określić dodatkowe parametry wymagane podczas uczenia sieci. Uczenie sieci oznacza znalezienie najlepszego zestawu wag do mapowania danych wejściowych na dane wyjściowe.

Musimy określić funkcję straty, która ma być używana do oceny zestawu wag, oraz optymalizator służący ajdowania tych wag.

Przyjęta funkcja straty związana jest z klasyfikacją kategoryczną i jest zdefiniowana w Keras jako "categorical crossentropy". Więcej o wyborze funkcji straty:

[https://machinelearningmastery.com/how-to-choose-loss-functions-when-training-deep-learn](https://machinelearningmastery.com/how-to-choose-loss-functions-when-training-deep-learning-neural-networks/) [ing-neural-networks/](https://machinelearningmastery.com/how-to-choose-loss-functions-when-training-deep-learning-neural-networks/)

Optymalizator wybieramy jako wydajny "stochastic gradient descent" nazywany "*RMSprop*". Możemy również użyć optymalizatora "adam", popularnej wersji "gradient descent". Dopasowuje się on automatycznie do problemu i przeważnie daje dobre wyniki.

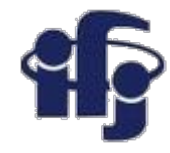

### **Trening sieci**

```
batch size = 128epochs = 10history = model.fit(x_train, y_train,
            batch size=batch size,
                                epochs=epochs,
                                verbose=1,
           validation data=(x test, y test))
```
Możemy wytrenować nasz model na danych treningowych, wywołując funkcję *fit ()*. Trenowanie odbywa się w epokach, a każda epoka jest dzielona na partie "batches".

**Epoch:** jeden przebieg przez wszystkie wiersze w zestawie danych uczących.

 **Batch:** co najmniej jedna próbka brana pod uwagę przez model w okresie przed aktualizacją wag.

Jedna epoka składa się z jednej lub więcej partii "bstches". W przypadku tego problemu będziemy trenować przez niewielką liczbę epok (10) i użyć rozmiaru "batch" 128.

Te konfiguracje można wybrać eksperymentalnie metodą prób i błędów. Chcemy wystarczająco wytrenować model, aby nauczył się dobrego (lub wystarczająco dobrego) odwzorowania danych wejściowych do znanej klasyfikacji wyjściowej. Model zawsze będzie miał jakieś błędy, ale ilość błędów będzie spadać i w końcu osiągnie plateau.

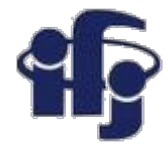

#### **Ewaluacja modelu**

score = model.evaluate(x\_test, y\_test, verbose=0) print('Test accuracy:', score[1])

We have trained our neural network on the entire dataset and we can evaluate the performance of the network on another "test" dataset.

You can evaluate your model on a dataset using the evaluate() function.

This will generate a prediction for each input and output pair and collect scores, including the average loss and any metrics you have configured, such as accuracy.

The evaluate() function will return a list with two values. The first will be the loss of the model on the dataset and the second will be the accuracy of the model on the dataset.

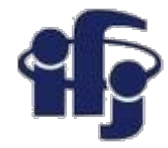

#### **Ewaluacja modelu**

score = model.evaluate(x test, y test, verbose=0) print('Test accuracy:', score[1])

Wytrenowaliśmy naszą sieć neuronową na całym zestawie danych i możemy ocenić wydajność sieci na innym, "testowym" zestawie danych. Możemy ocenić swój model na zbiorze danych za pomocą funkcji *evaluate()*. Spowoduje to wygenerowanie prognozy dla każdej pary wejścia i wyjścia i zebranie wyników, w tym średniej straty oraz dokładności "accuracy". Funkcja *evaluate()* zwróci listę z dwiema wartościami. Pierwszym będzie strata modelu, a drugim dokładność.

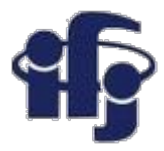

#### **Zbierzmy wszystko razem**

[https://github.com/marcinwolter/DeepLearning\\_2020/blob/main/mnist\\_mlp\\_minimal.ipynb](https://github.com/marcinwolter/DeepLearning_2020/blob/main/mnist_mlp_minimal.ipynb)

Model: "sequential\_2"

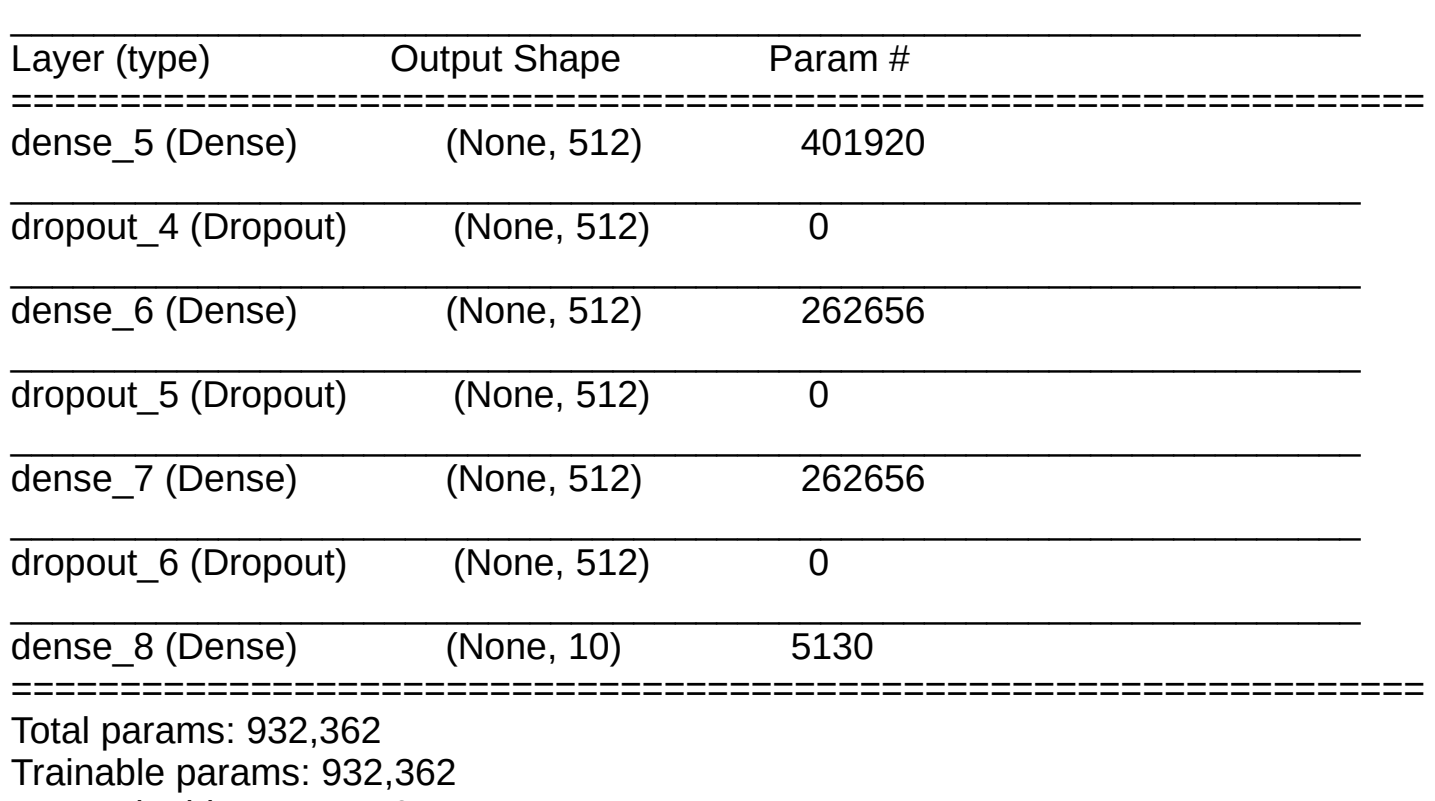

Non-trainable params: 0

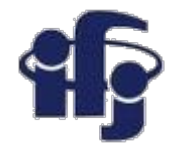

### **Więcej dodatków**

[https://github.com/marcinwolter/MachineLearning2020/blob/main/mnist\\_mlp.i](https://github.com/marcinwolter/MachineLearning2020/blob/main/mnist_mlp.ipynb) [pynb](https://github.com/marcinwolter/MachineLearning2020/blob/main/mnist_mlp.ipynb)

- Visualization of results
- **Plotting the Neural Network structure**

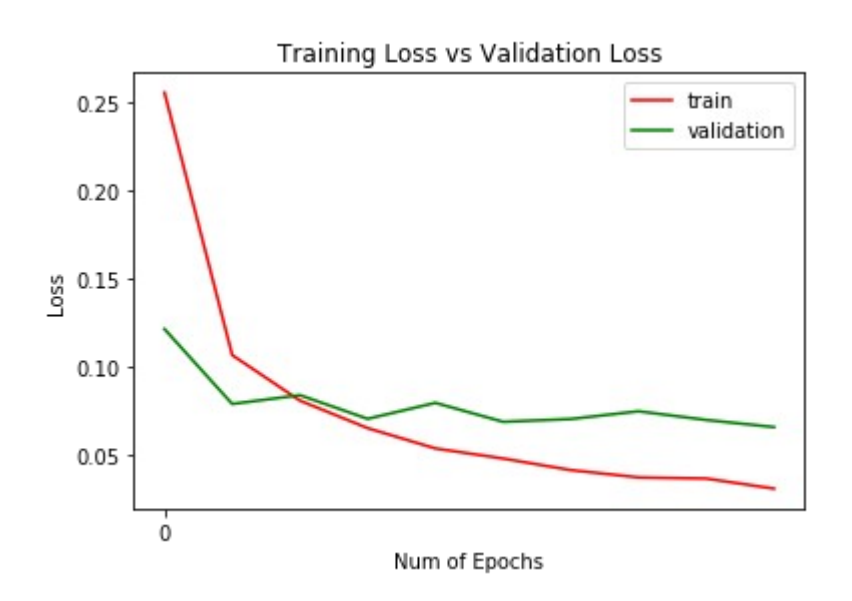

4748706904597  $7^{2}$   $7^{11}$  ob  $\sim 4$ "9 "6 "6 "5 "4 "0 "1 "1 "3 "1 "3 "4 "2 "2 "1  $\frac{11}{2}$  $^{\circ}$ ی  $^{\circ}$  $44.22.3.511.22.44.46$  $35$  $\mathcal{L} \circ \mathcal{L} \circ \mathcal{$  $\vec{v}$   $\vec{g}$   $\vec{c}$  $\overline{7}$   $\overline{7}$   $\overline{4}$  $\ddot{3}$ ိဳ ີລ  $\mathbf{P}^{\circ}$ י  $\boldsymbol{\zeta}$  $27$  $84736$ 33 ိ  $\mathscr{G}$  $\beta$   $\beta$   $\mu$   $\gamma$   $\gamma$   $\gamma$   $\gamma$  $\ddot{a}$  $55^{\circ}$  $\rightarrow$  6 ®°  $\circ$ ໍ້ ីጞ "< ິ໒  $\mathbf{2}$  $^{\circ}$   $\Omega$  $3^2$   $\lambda$   $\mathcal{G}$ ۰Q `5  $\mathcal{C}^{\bullet}$ `5 5 ີ ຶີສ  $\varsigma$ 3 Ÿ.  $55$  $\mathcal{B}^{\circ}$ ိဝ رمية 5  $80^{\circ}$ ່່ໄ ٦ Ő  $\mathbf{a}$  $35$  $\mathcal{Z}$  $\ddot{q}$ ີຮ  $\bullet$ 3  $\sqrt[6]{9}$  $\mathbf{q}$ 5 5  $\boldsymbol{\mathcal{S}}^*$  $4.632$  $^{\circ}$ 6  $5^{\circ}$  $^{\circ}O$  $\tilde{5}$ ိင်္  $3\overline{3}$  $\mathbf{z}$  $8<sup>°</sup>$  $\mathbf{H}$  $\sigma$ 033761827938619752344

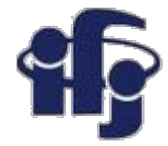

#### **Podsumowanie**

#### ●Zbudowaliśmy naszą pierwszą głęboką sieć neuronową!!!

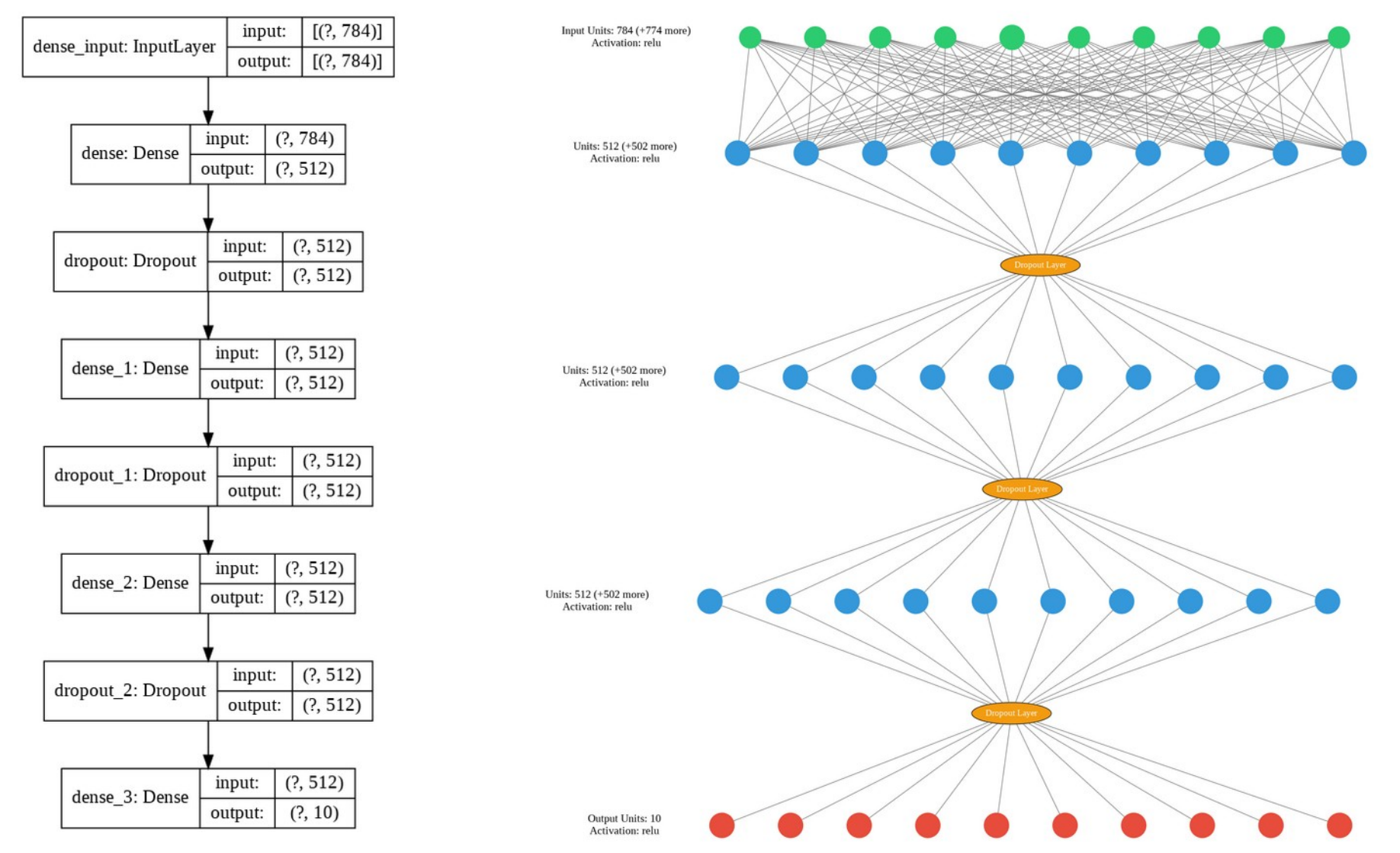

**25.11.2020 M. Wolter, Deep Learning 59**